## **Solving Equations Square Puzzle**

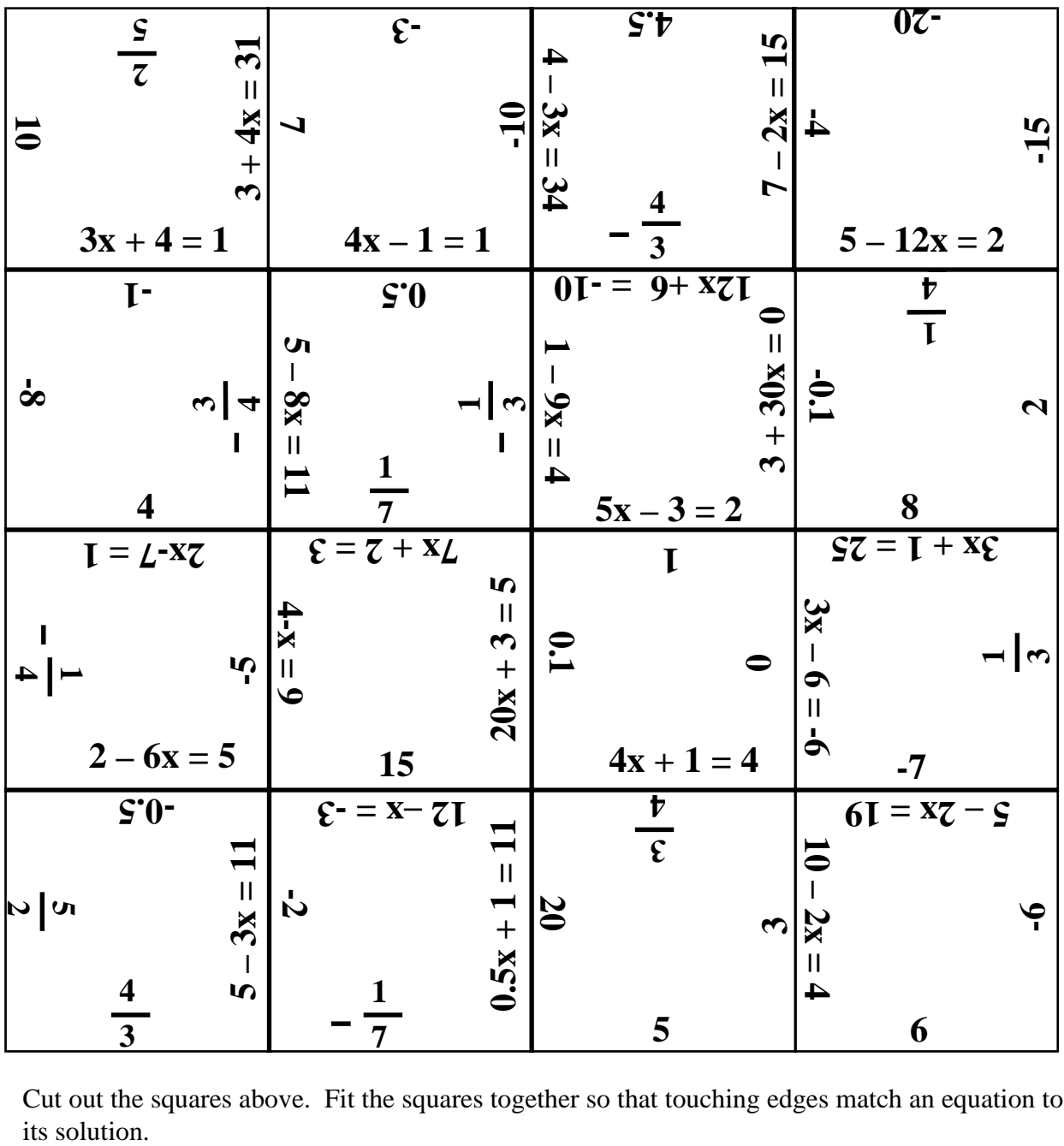

Cut out the squares above. Fit the squares together so that touching edges match an equation to

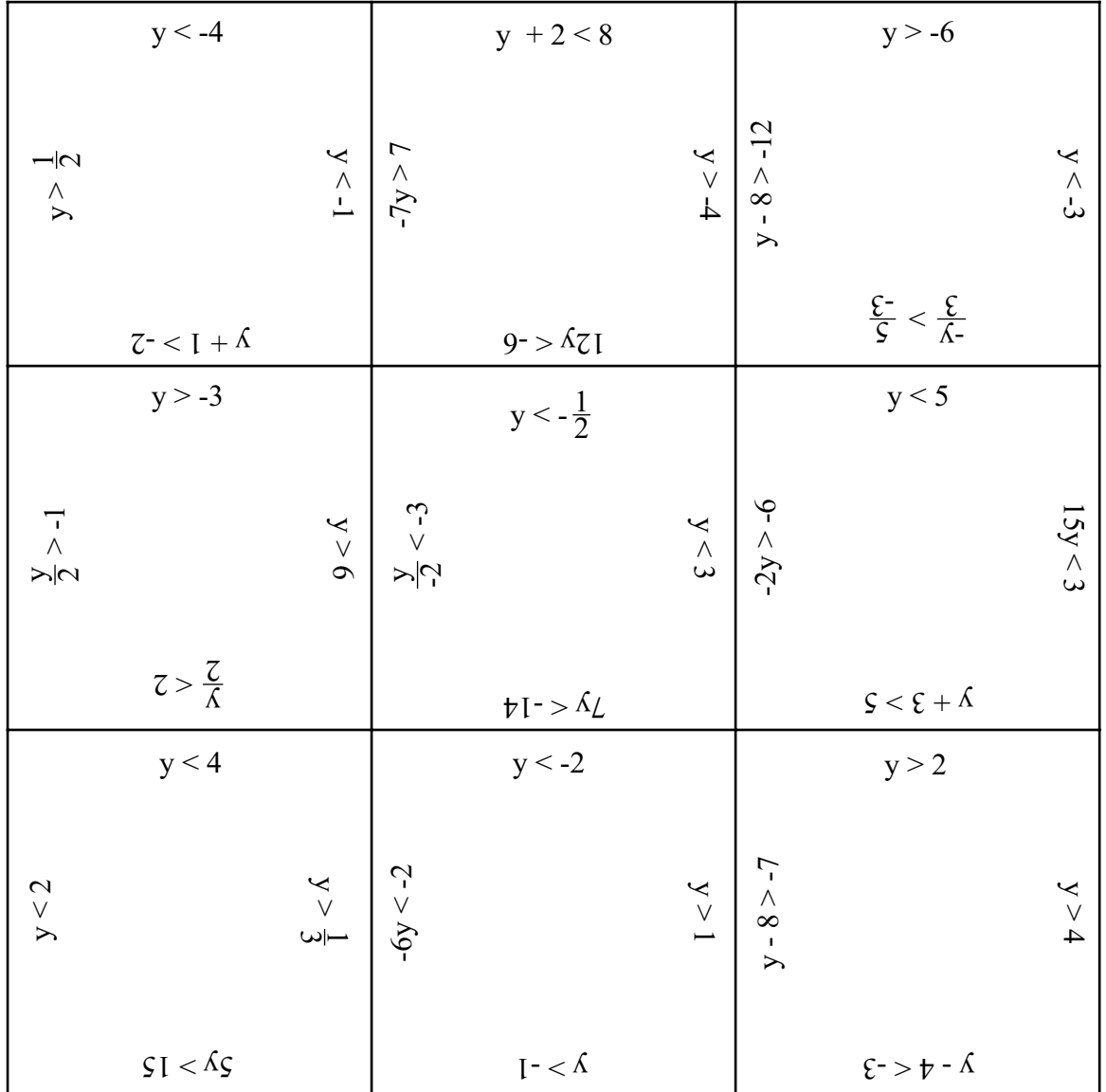

#### **One-Step Equations Triangle Puzzle**

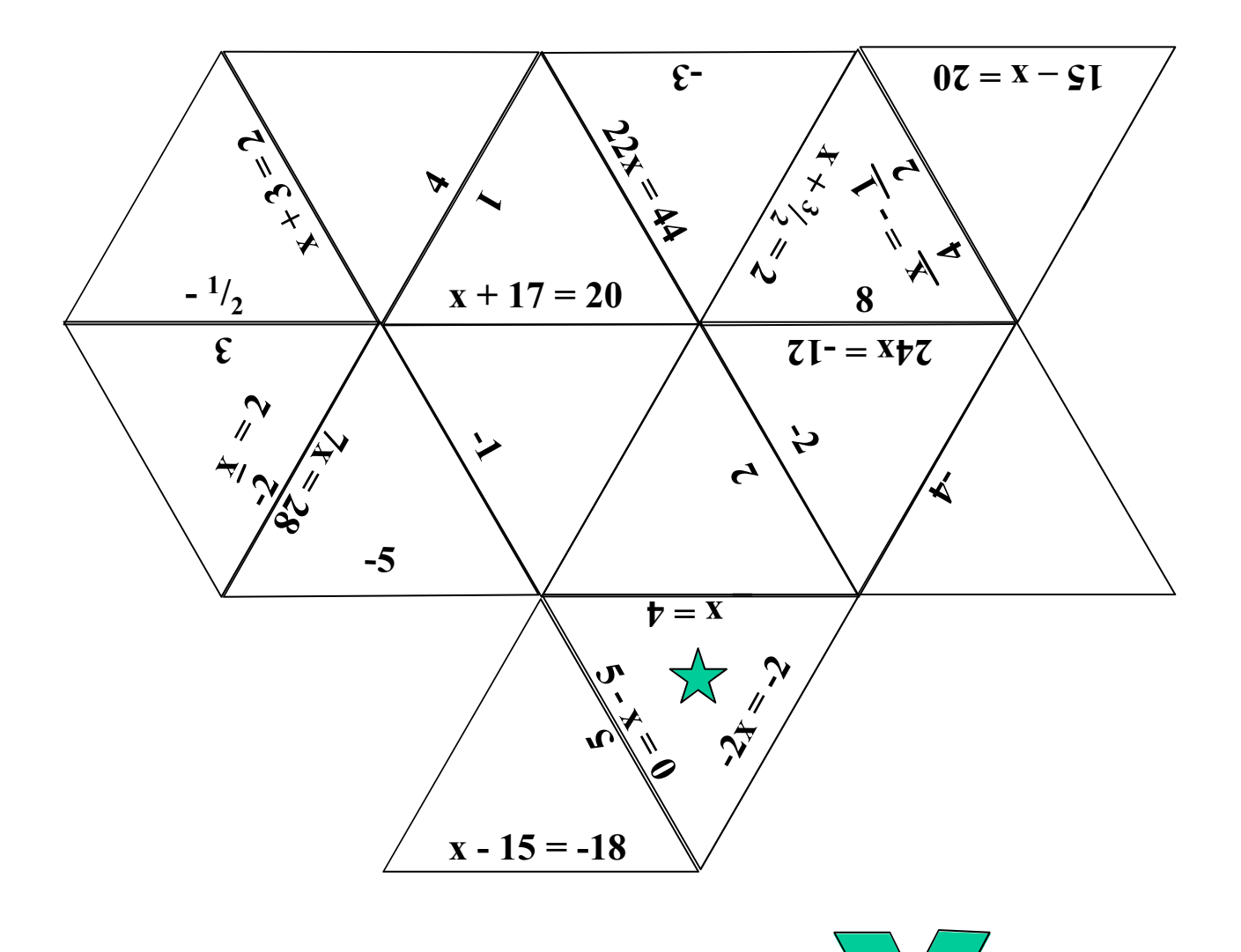

Cut the triangles apart. Reassemble the puzzle so that touching edges have equivalent expressions. The result should be the shape shown in miniature below.

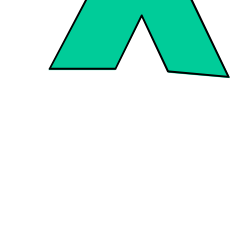

Classroom Strategies Blackline Master  $V - 3$  Page 133

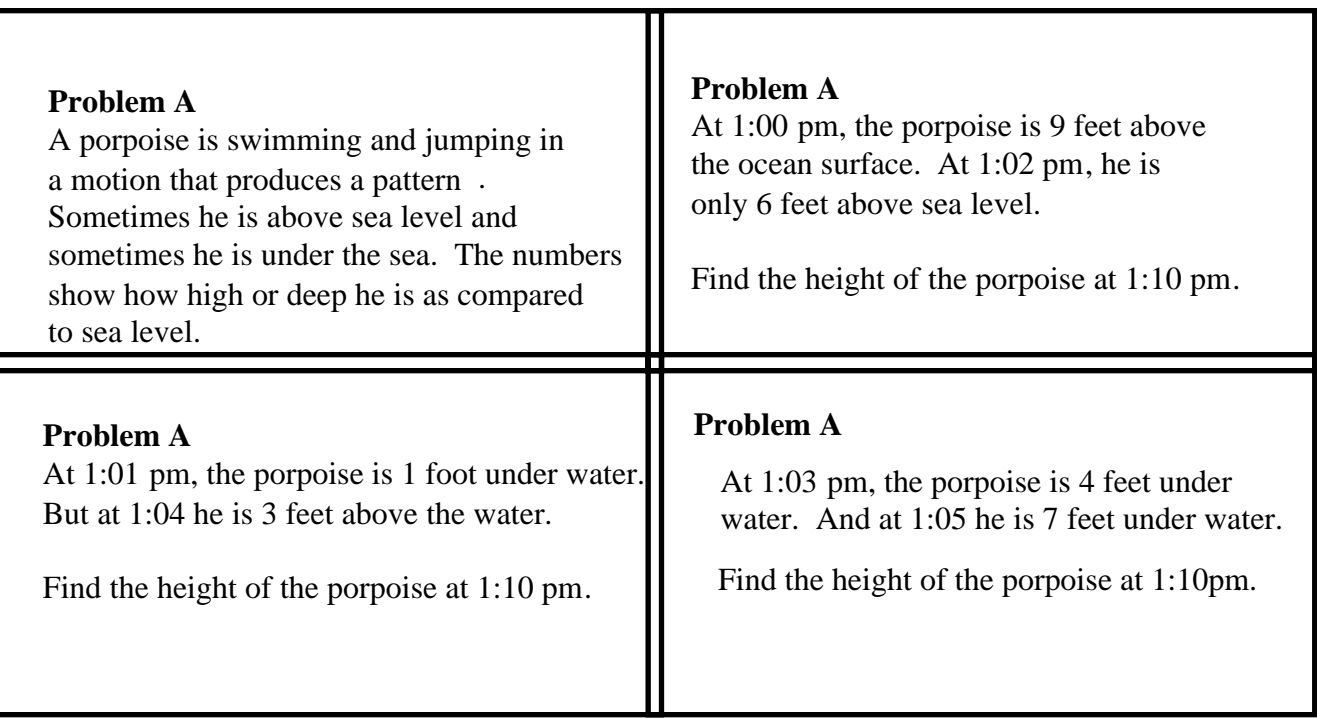

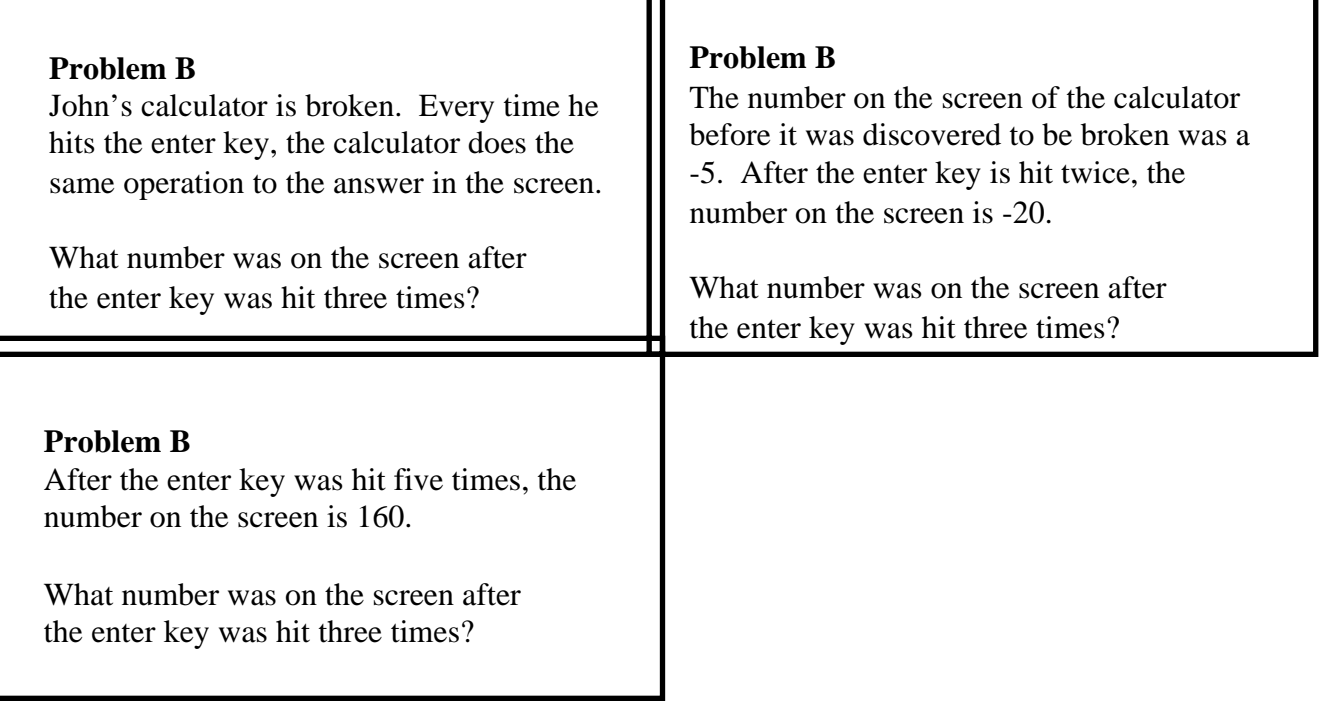

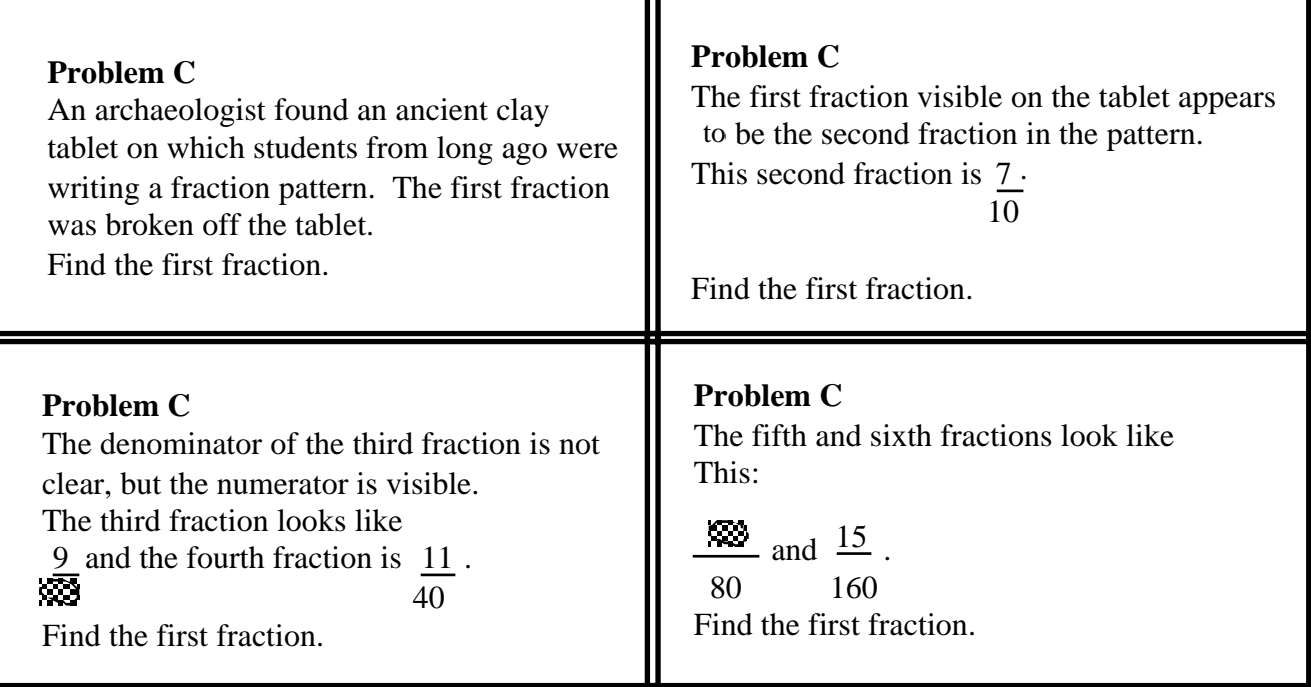

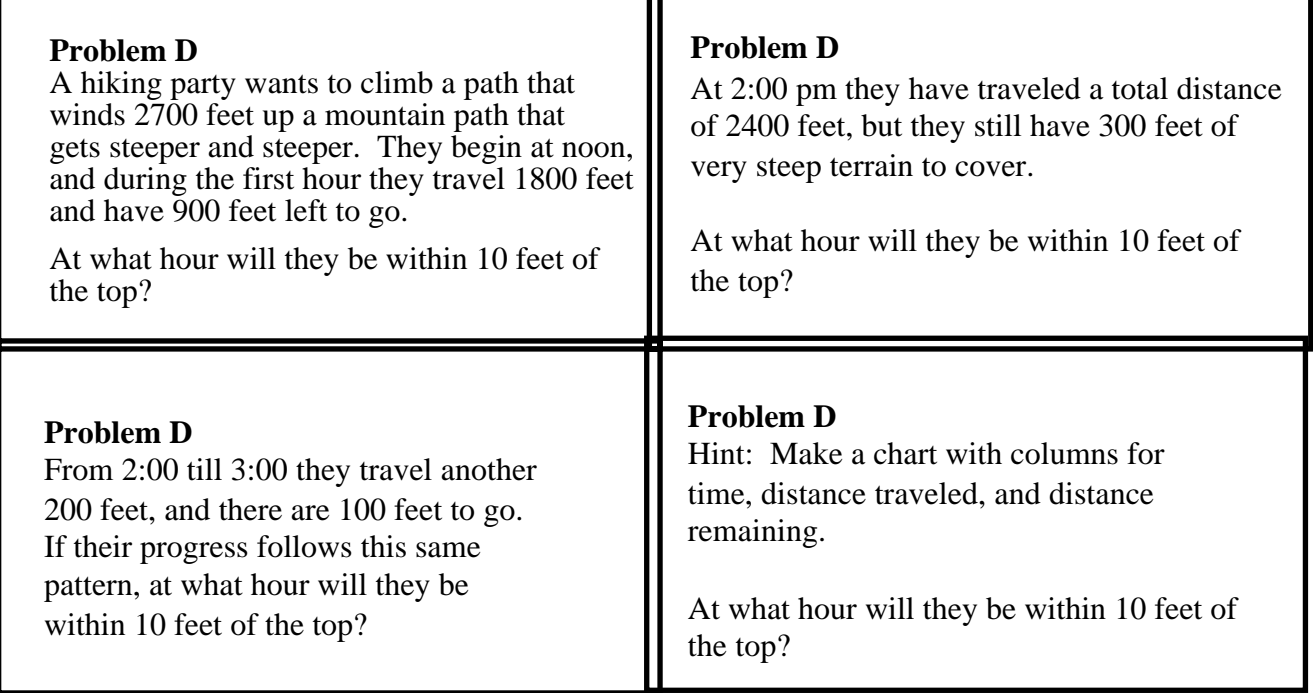

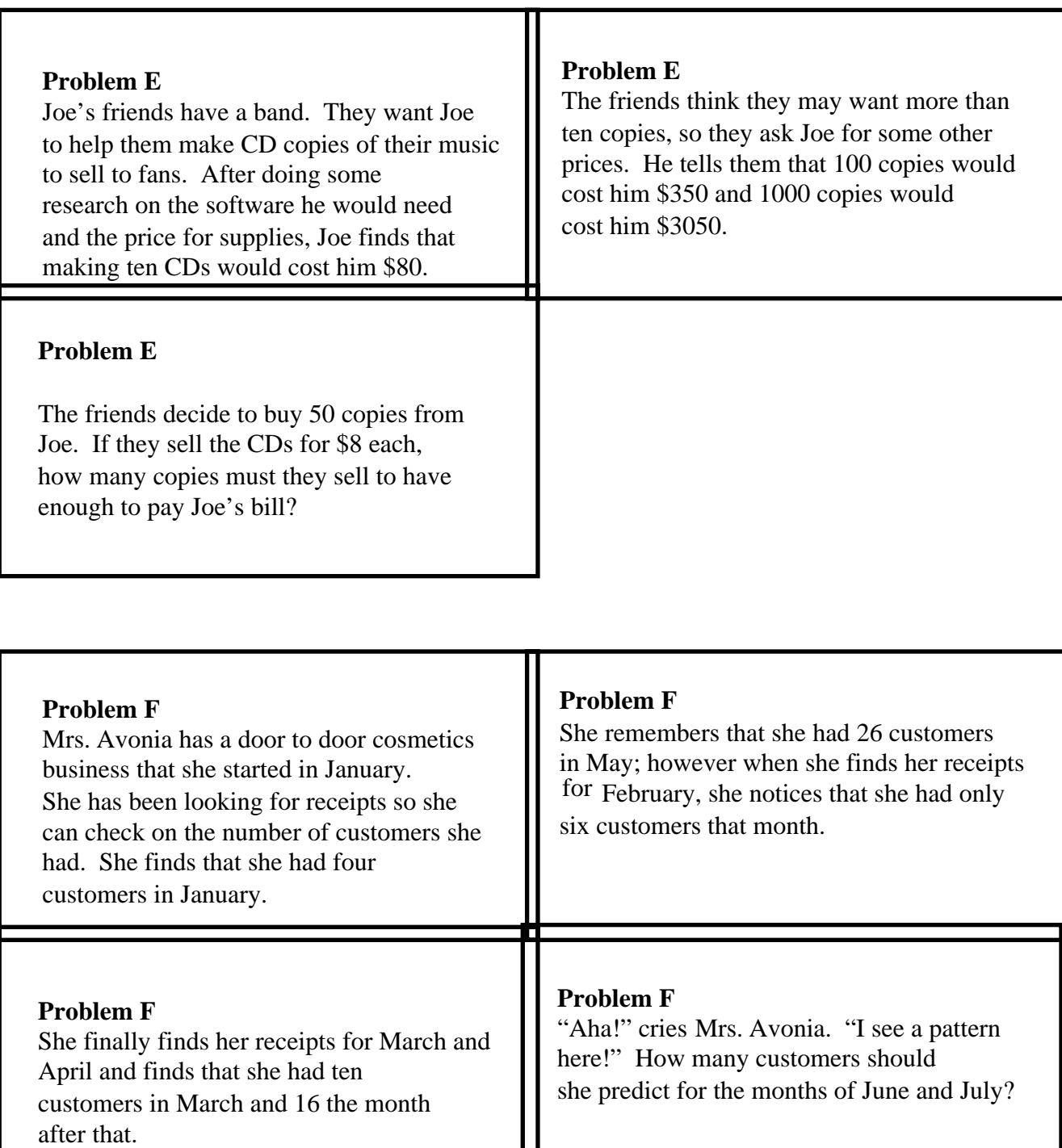

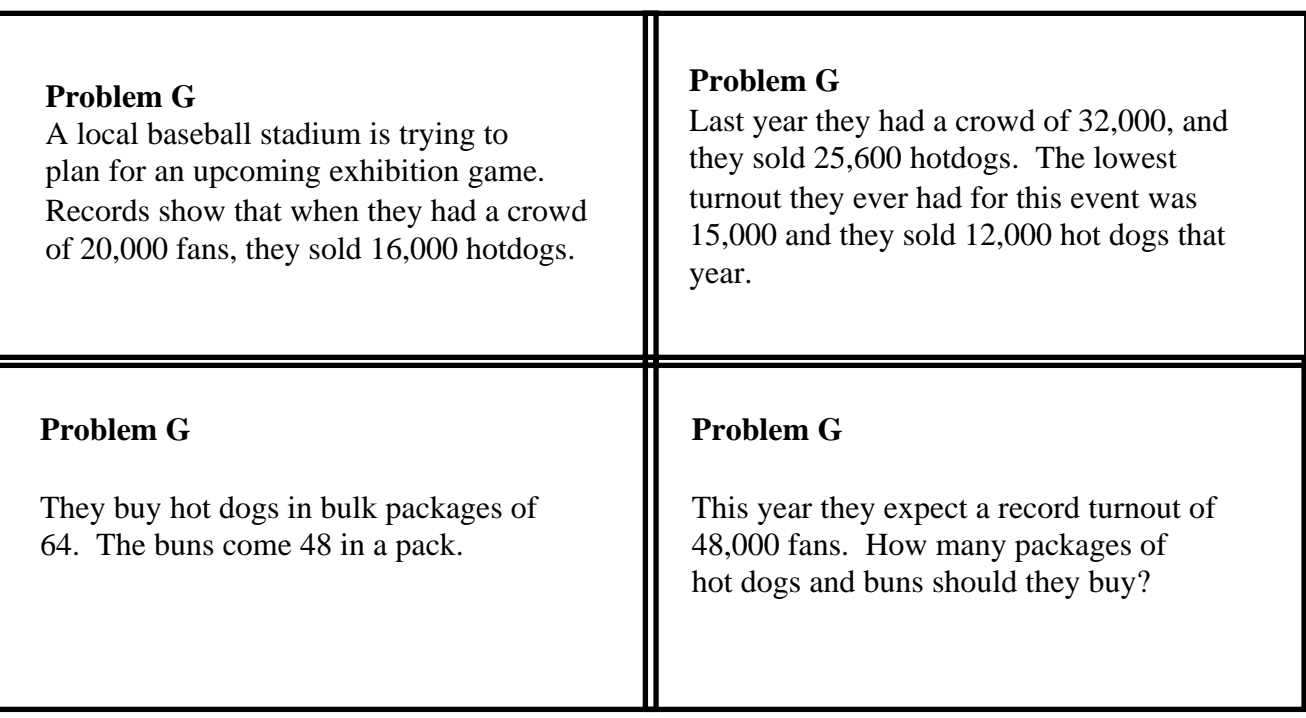

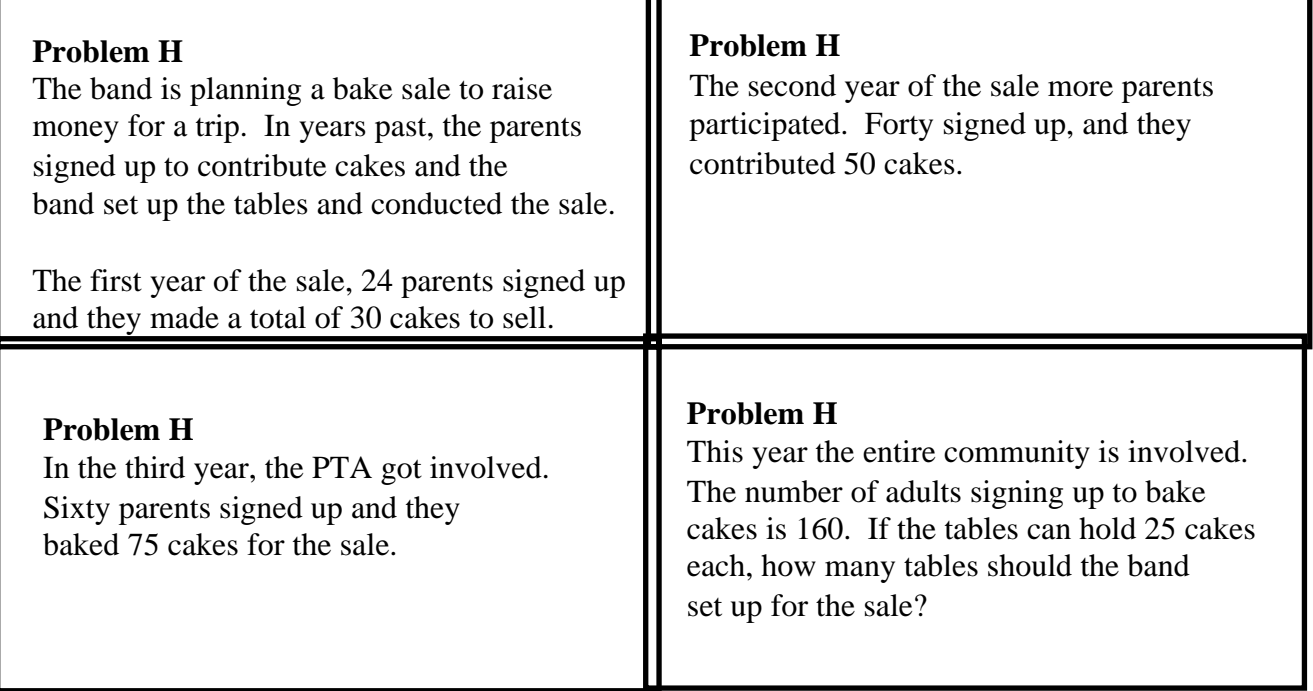

## **Perimeter and Area Patterns**

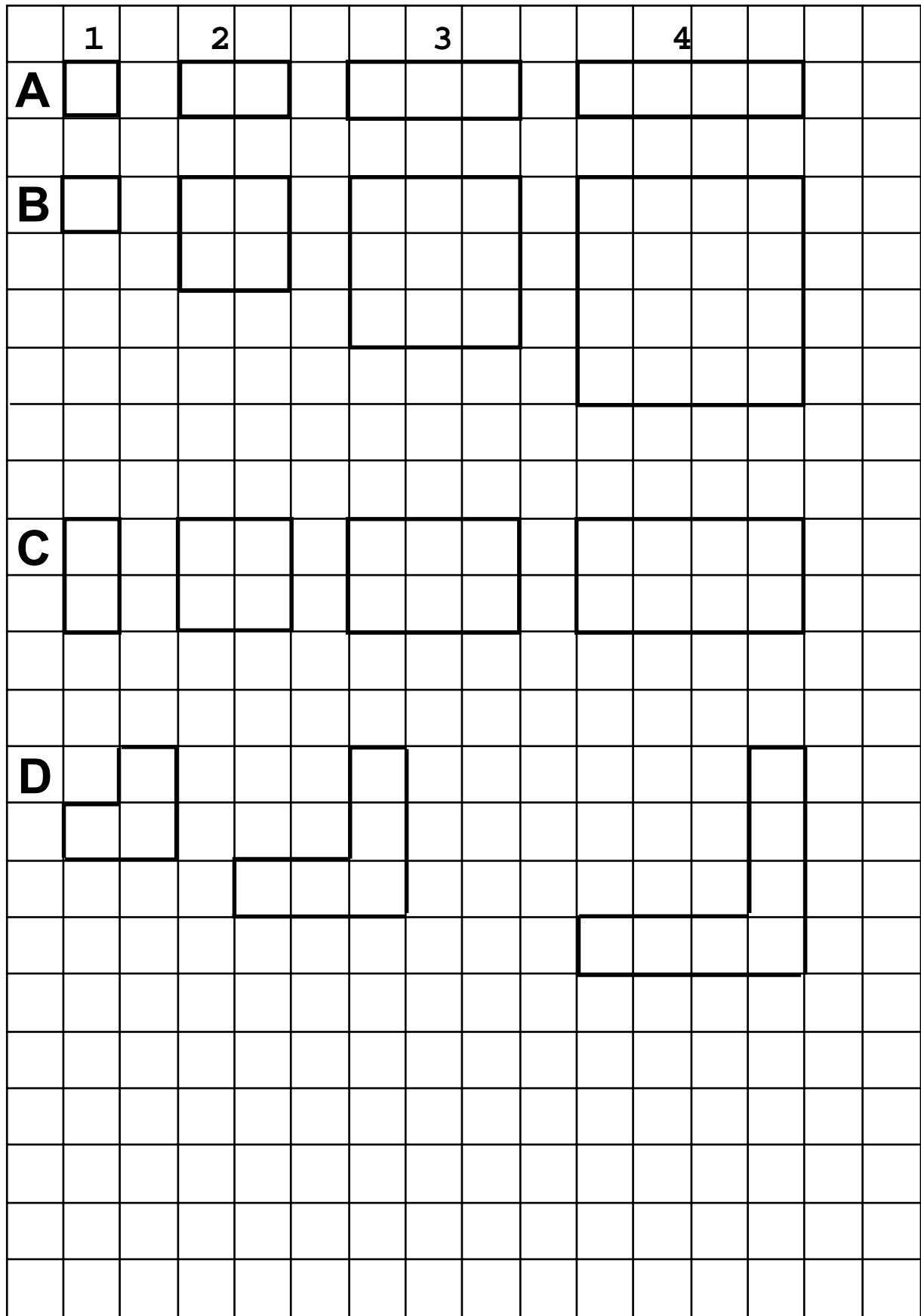

## **Perimeter and Area Patterns Recording Page**

Complete the charts below for the four geometric patterns on the previous page. Can you predict the areas and perimeters for the figures not shown? Can you find a formula for the nth figure in the pattern? That is, can you find a formula with n as a variable that will help you calculate the area or perimeter when you plug in a number for n, the figure number in the pattern?

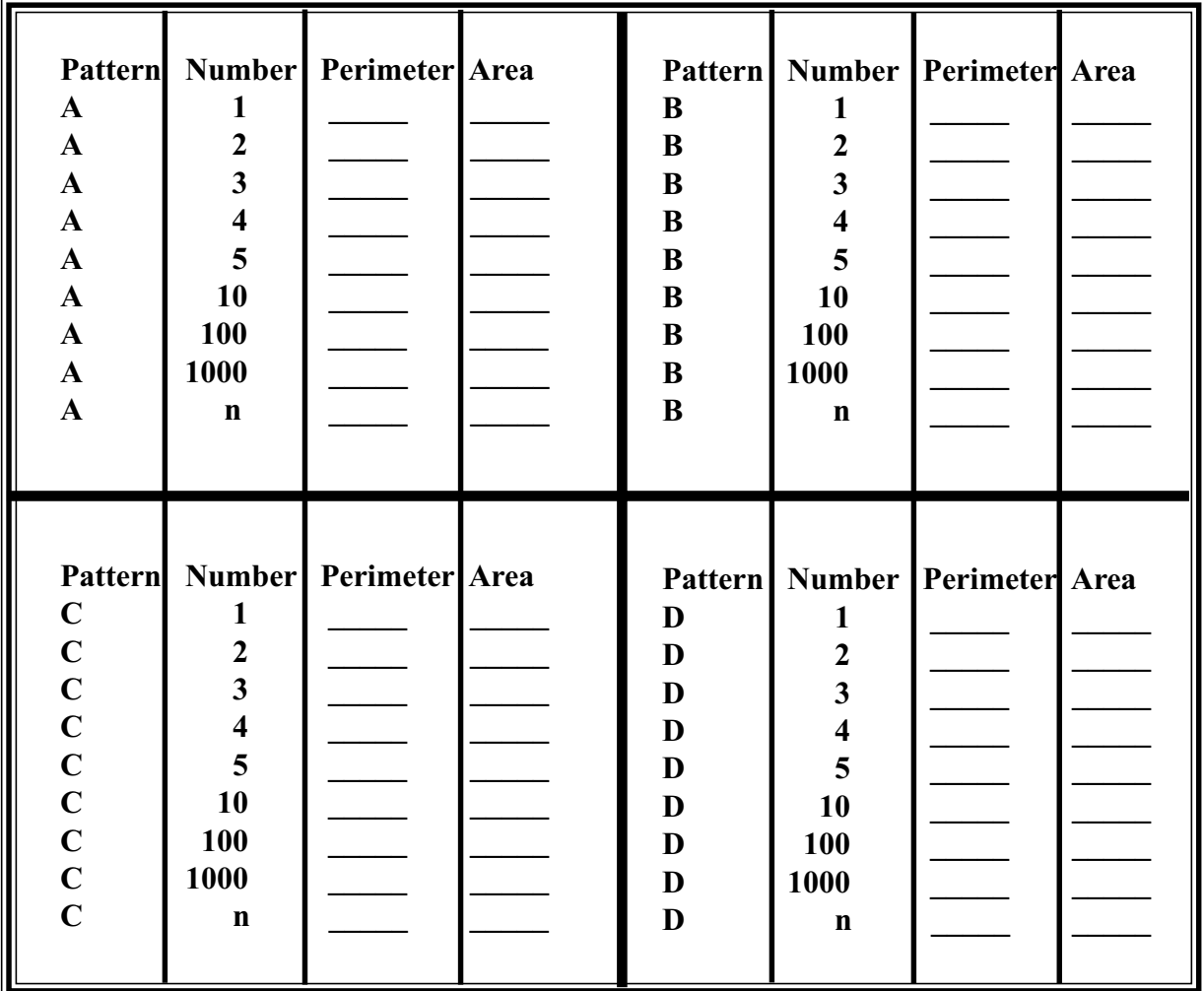

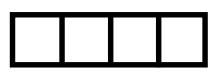

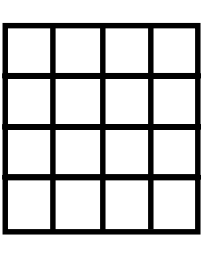

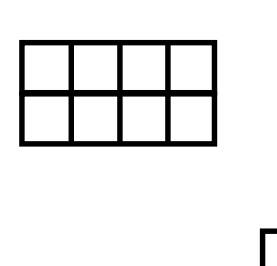

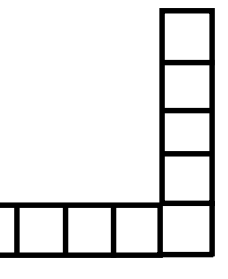

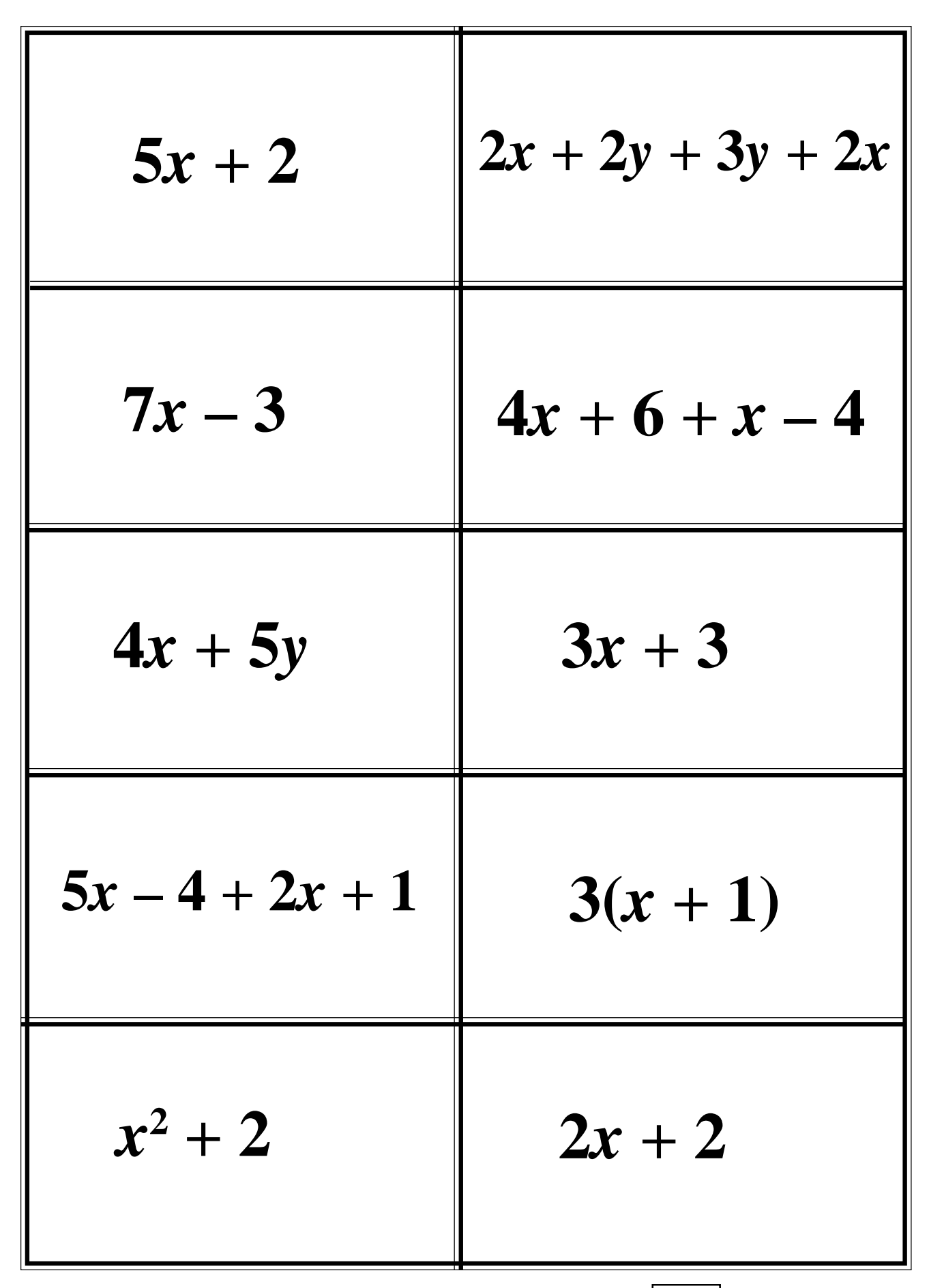

Page 140 Classroom Strategies Blackline Master | V - 10 |

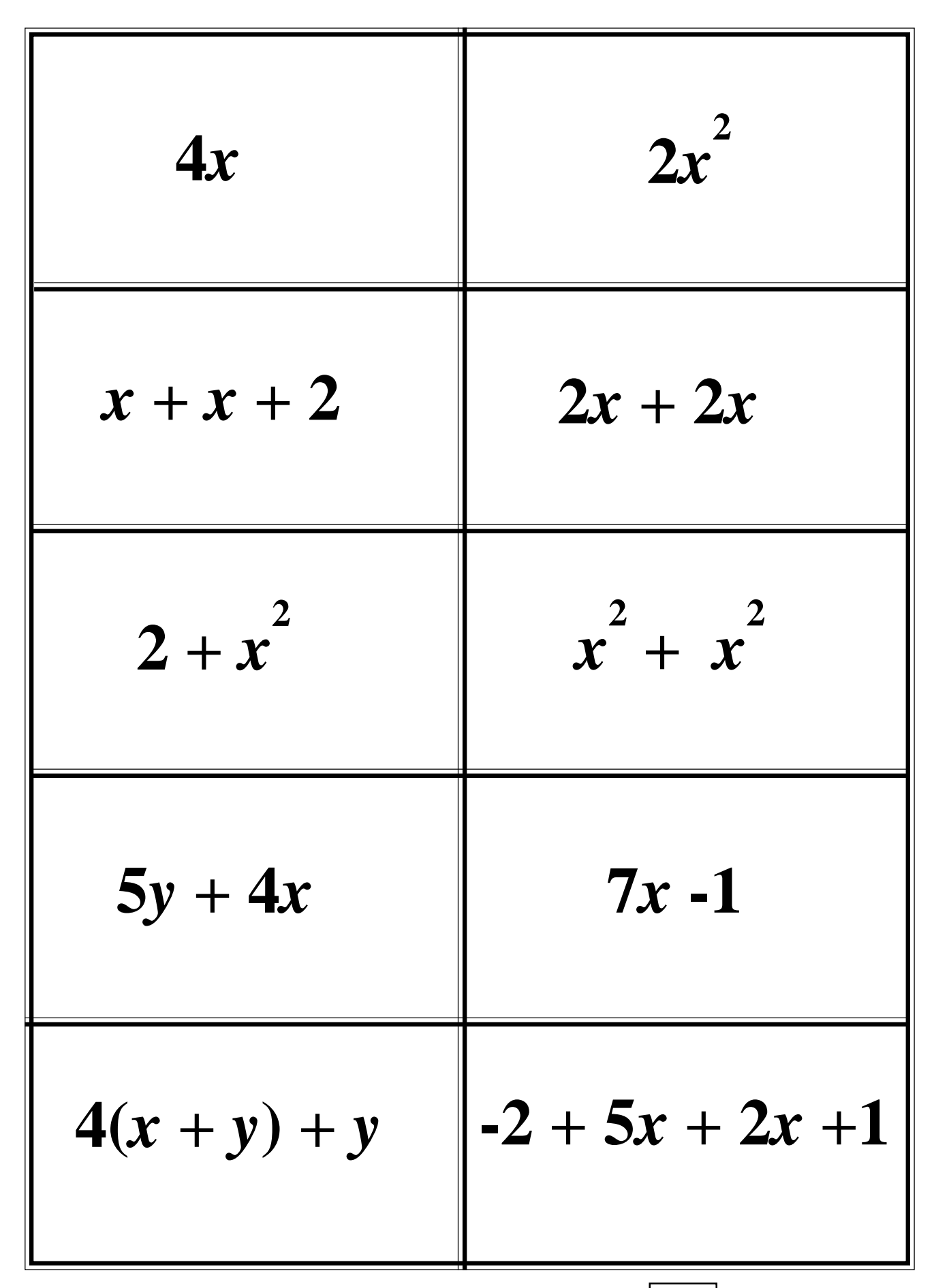

# **Equation Dominoes**

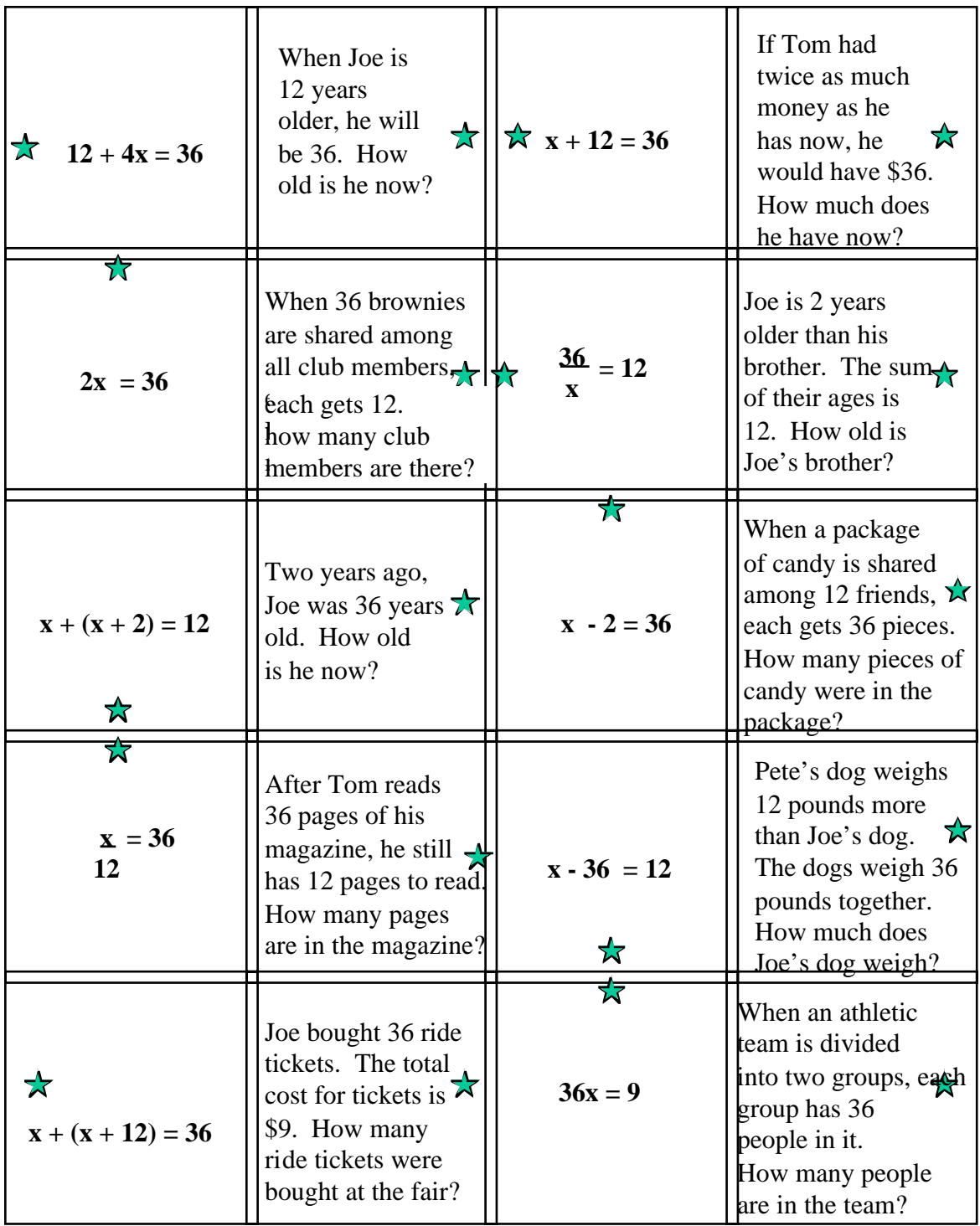

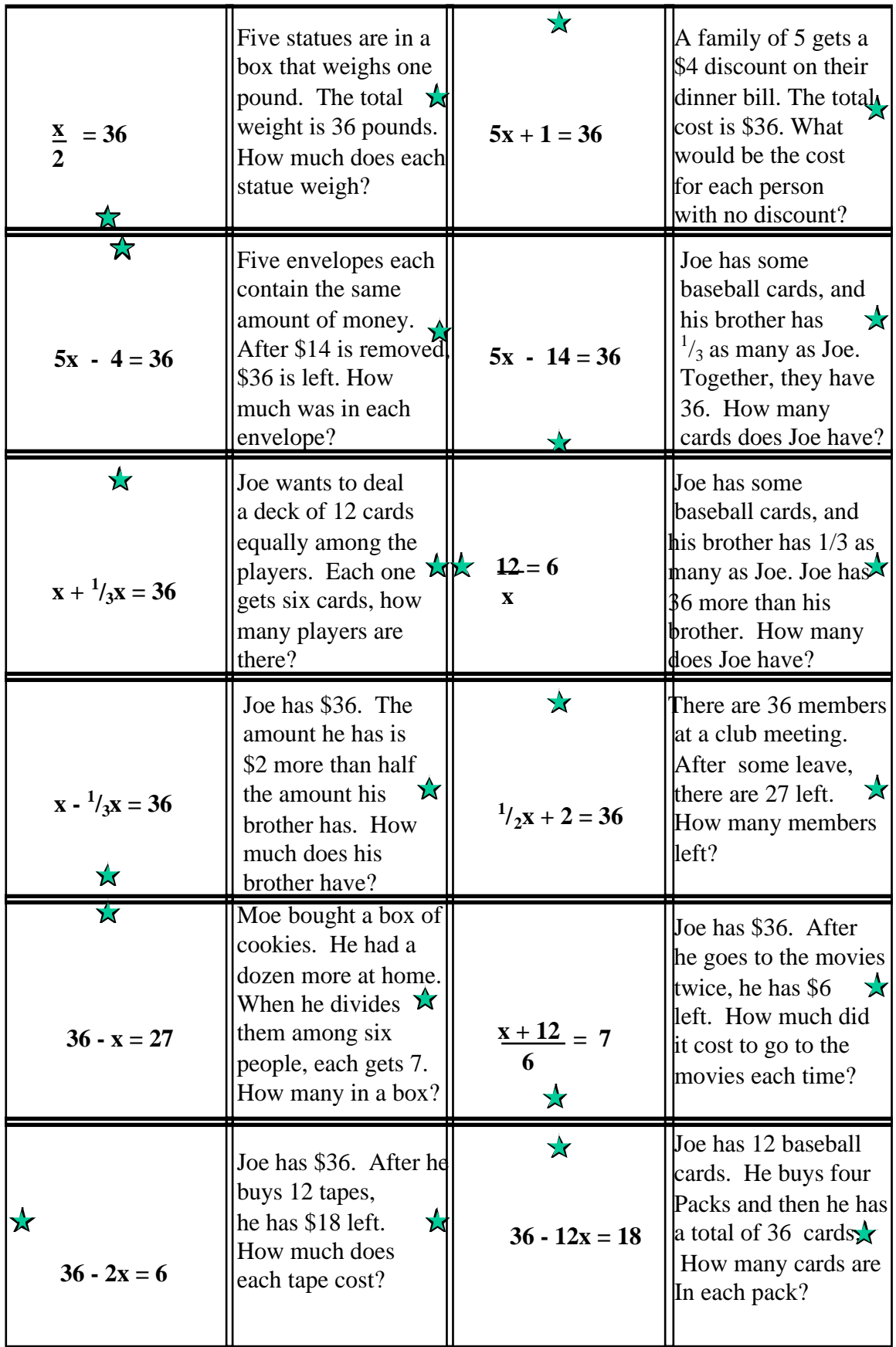

### **Over 40**

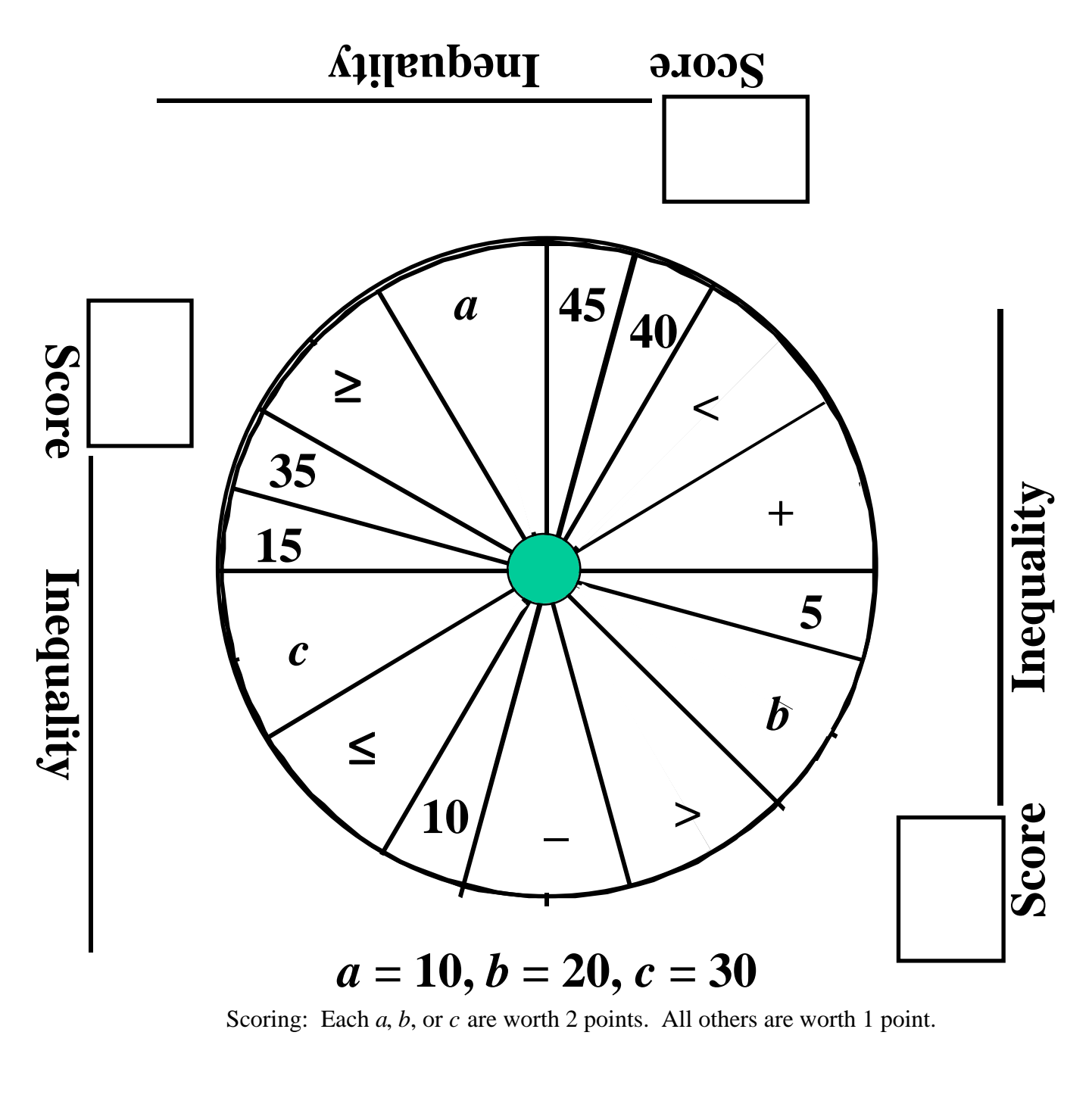

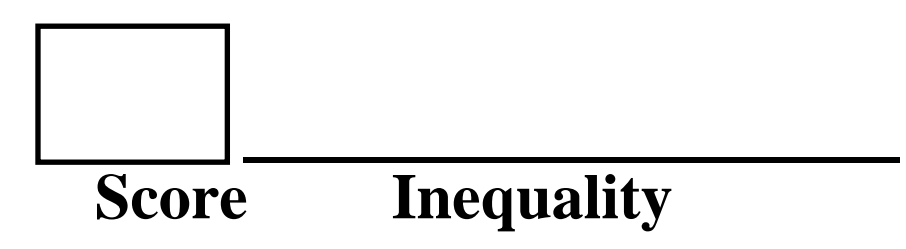

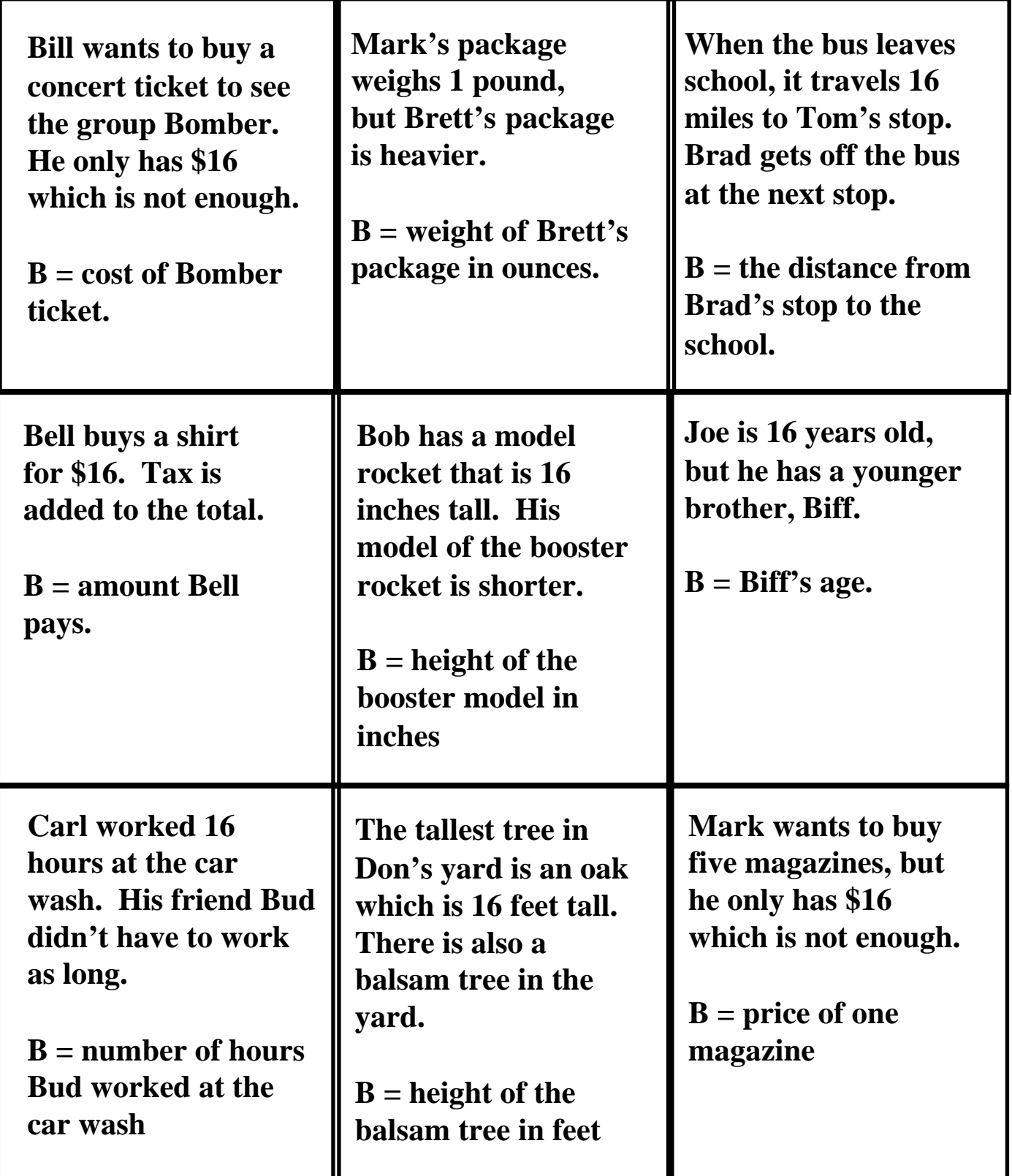

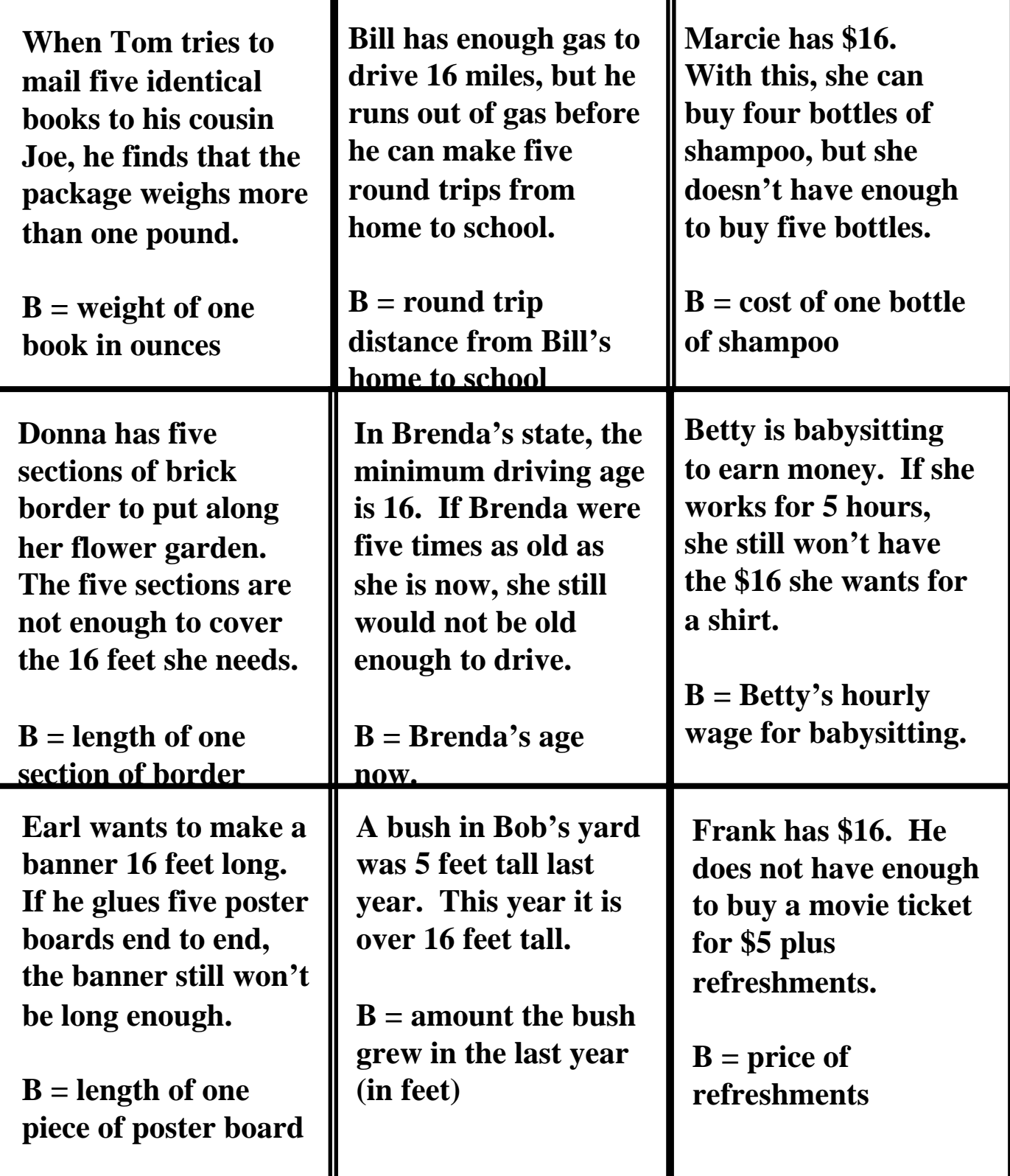

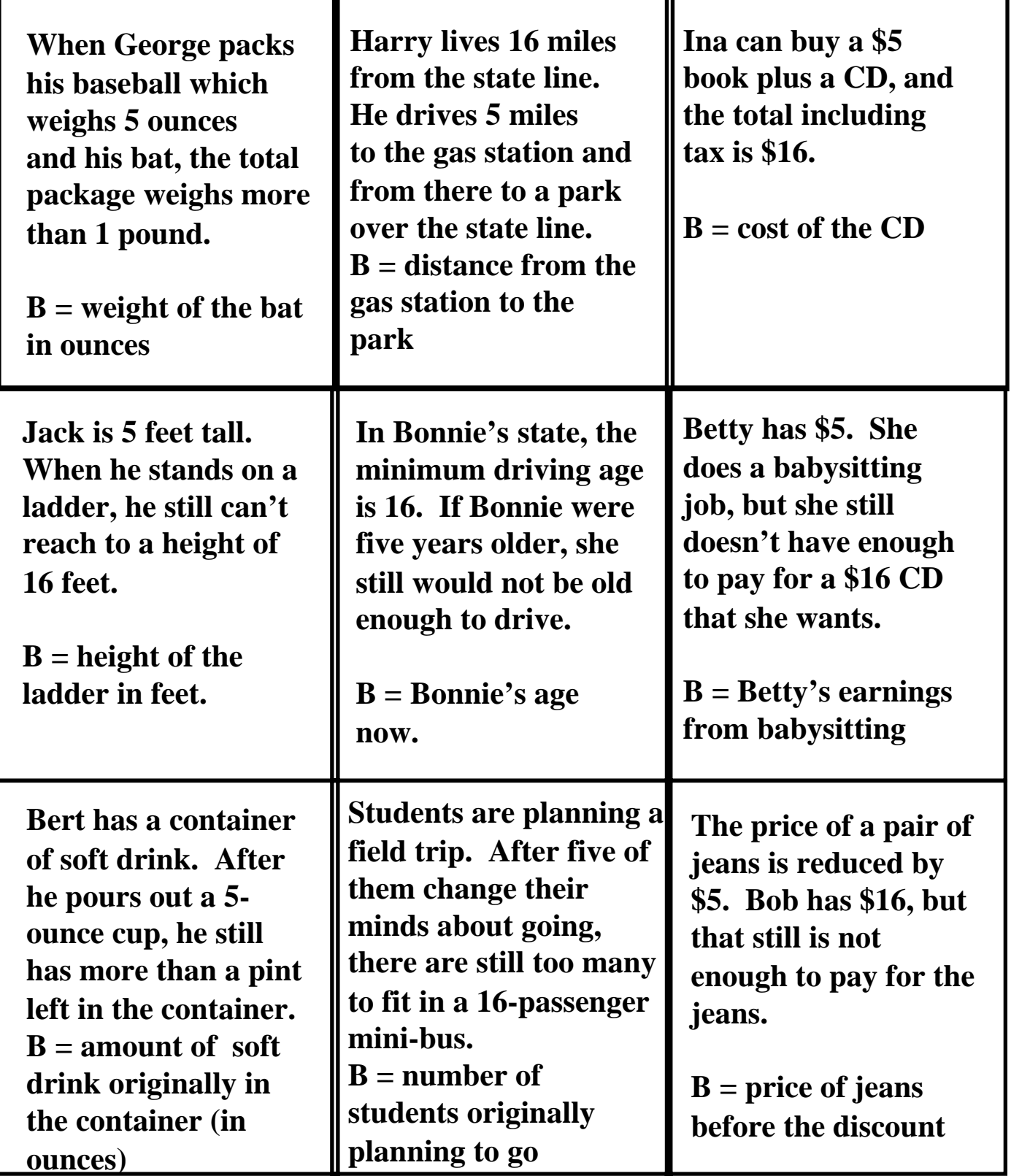

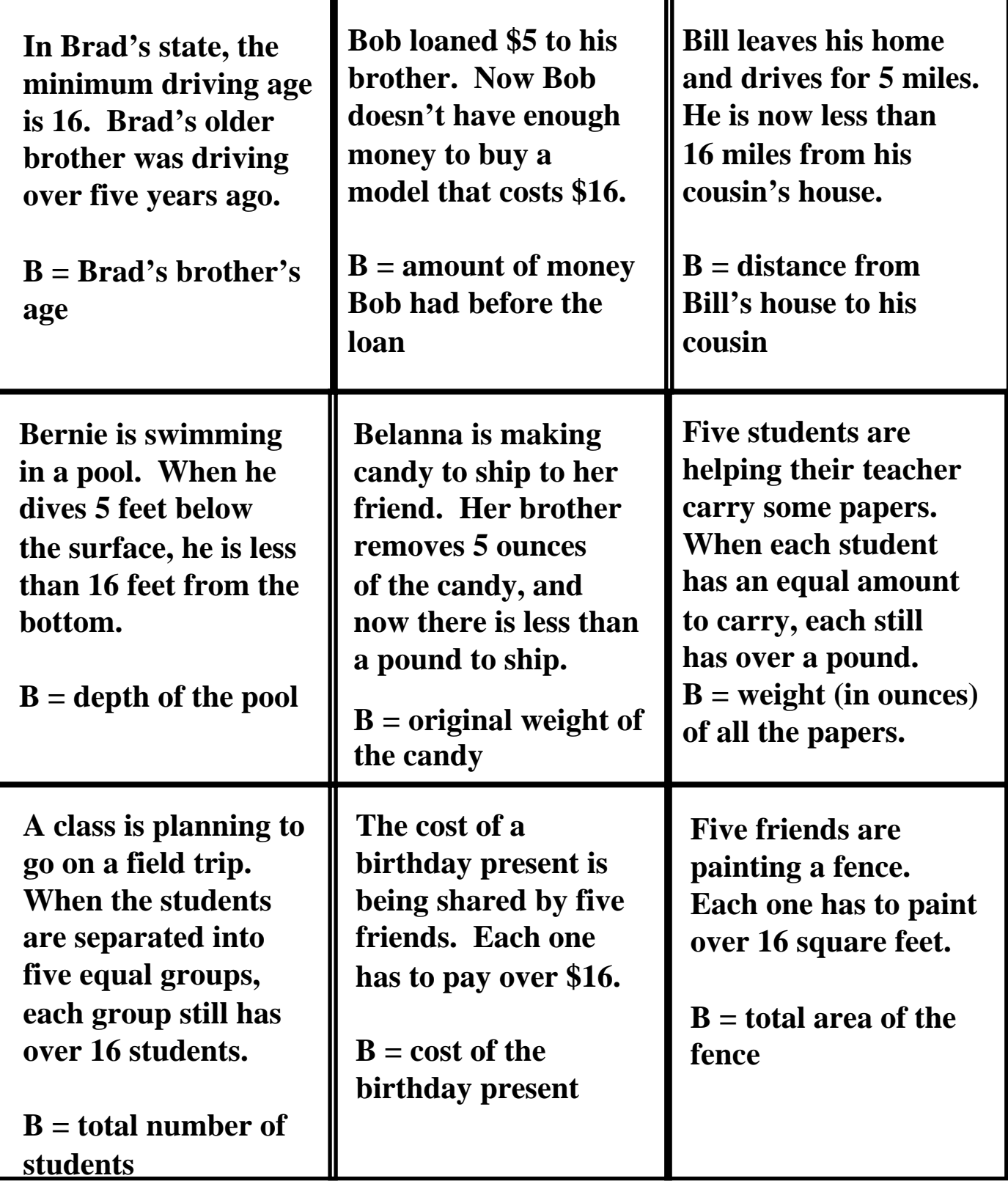

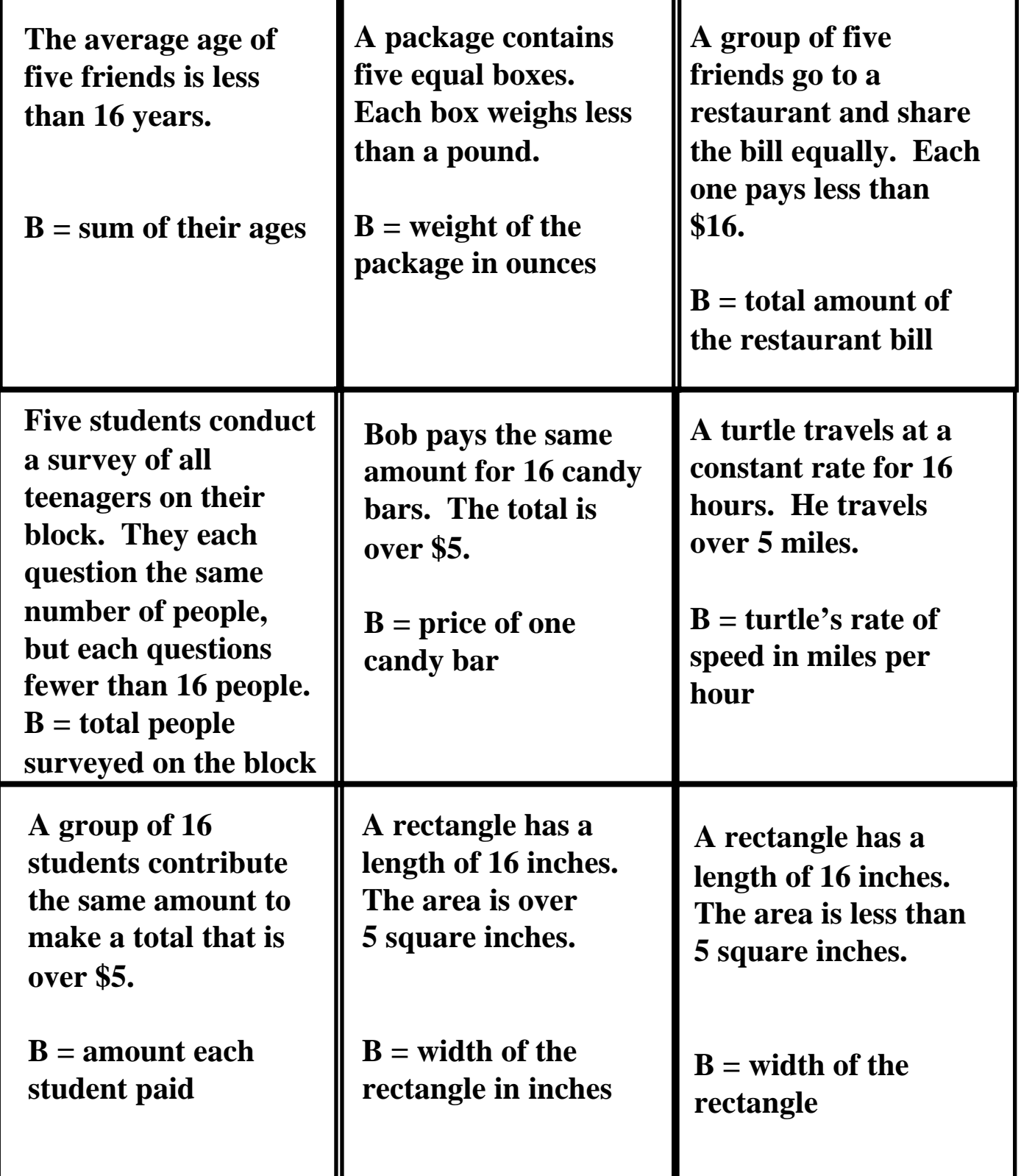

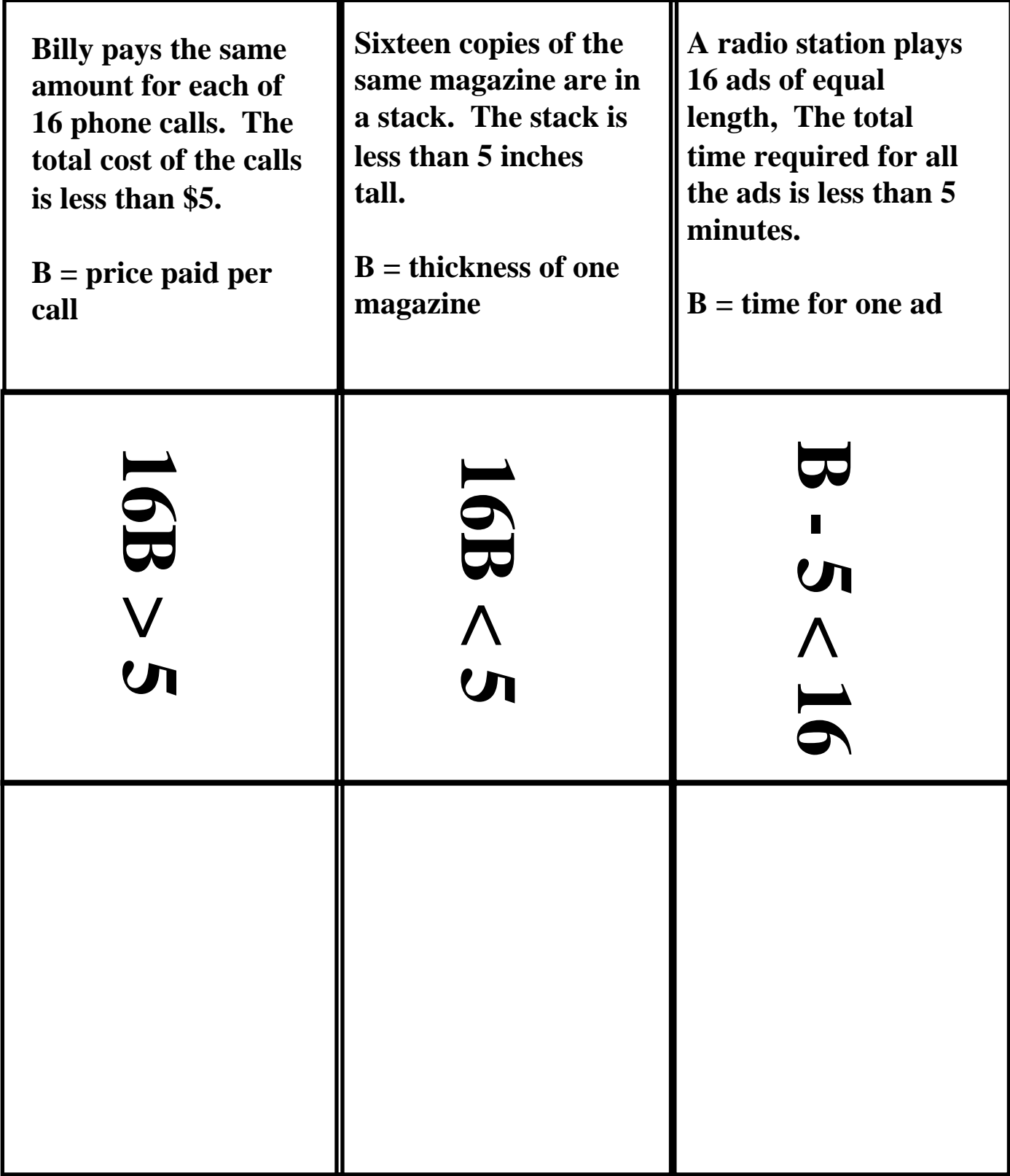

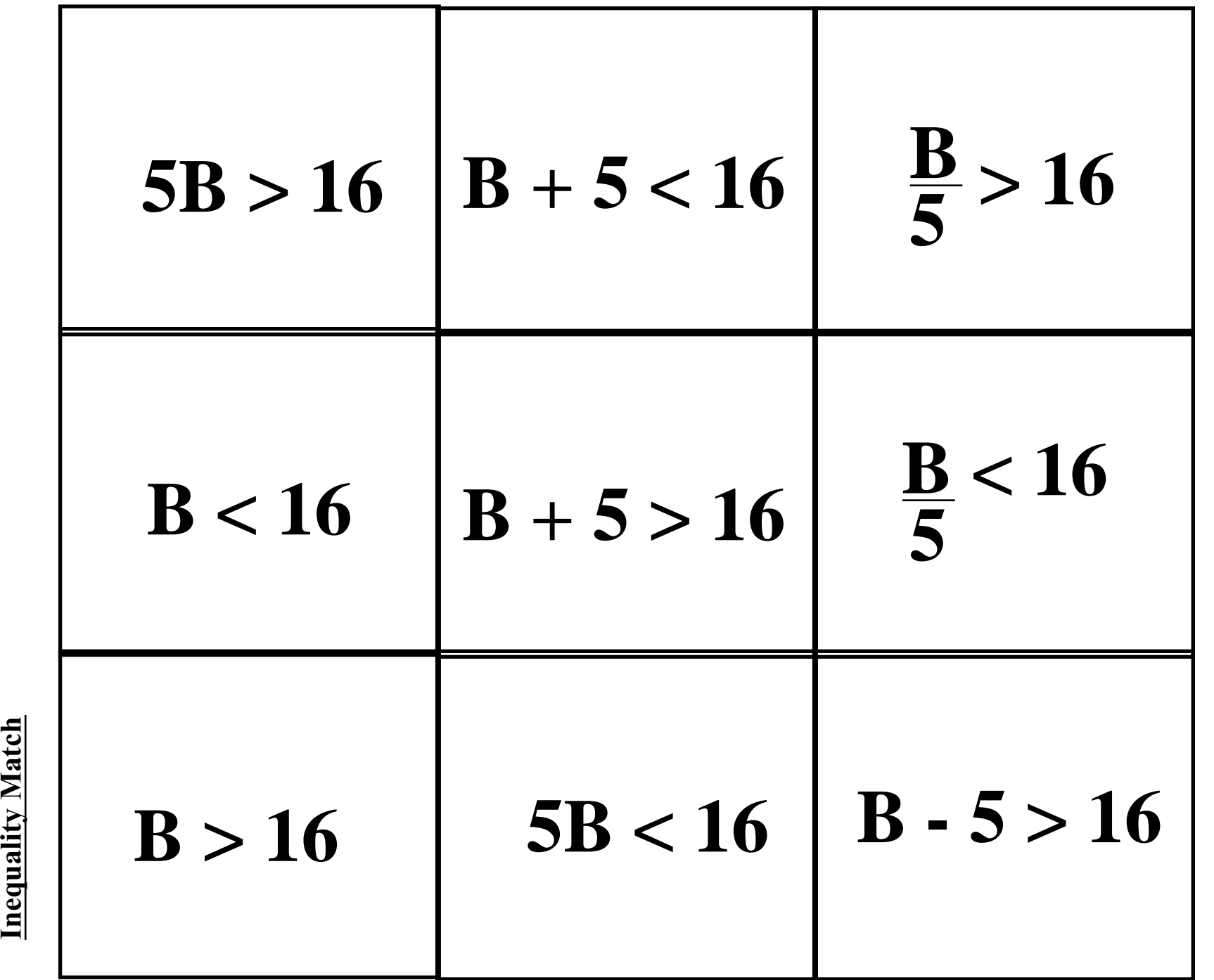

## Name\_\_\_\_\_\_\_\_\_\_\_\_\_\_\_\_\_\_\_\_\_\_\_\_\_\_\_\_\_\_\_\_\_\_\_\_\_\_\_Date\_\_\_\_\_\_\_\_

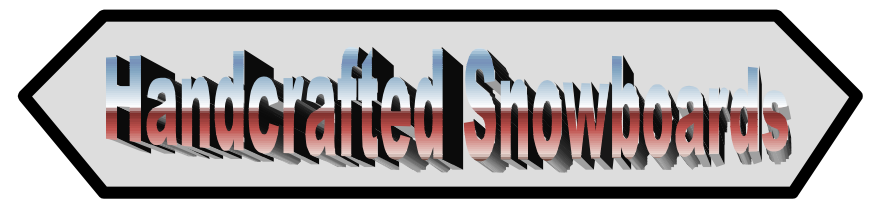

Luis is a master craftsman who can make incredible snowboards. To open a shop he needs a license to operate a business (\$50) and a sign for his shop (\$400). For each snowboard he makes, he spends \$35 in materials and he pays \$6 for labor.

This formula gives him the cost, *C*, for making *n* snowboards.  $C = 450 + 41n$ 

- 1. Explain why the formula works.
- 2. If Luis can find a sign maker to make the sign for \$250, what will the formula look like?
- 3. Using the original formula above, if Luis makes 20 snowboards, how much will it cost him?
- 4. How much does it cost to make 100 snowboards?
- 5. At the end of one week, Luis had spent \$860 in production costs. How many snowboards did he make that week?
- 6. Luis sells each snowboard for \$125. If he sells 100 snowboards, how much money does he bring in from the sales?
- 7. What will his profit be if he sells 100 snowboards?
- 8. Write a profit formula for Luis that shows his profit if he sells *n* snowboards.
- 9. Luis decides he needs to use more outside labor. He will now pay \$15 in labor for each snowboard made. What will his cost formula look like now?
- 10. How much will it now cost to make 100 snowboards.
- 11. After increasing the amount he pays for labor, what will his profit formula look like?
- 12. Using the new profit formula, determine his profit is he sells 100 snowboards?

Page 152 Classroom Strategies Blackline Master | V - 22

## **Music Lover's Special**

At the Music Barn, all CDs are \$12.50. All cassette tapes are \$7.25, and there are some old record albums that cost \$25.00 each. Stevie loves music and he's going shopping. He has \$200 that he can spend. The prices listed include tax.

A formula for the total amount spent on music is  $P = 12.50C + 7.25T + 25A$ where  $P$  is the total price of all the music purchased, *C* is the number of CDs purchased, *T* is the number of tapes purchased, and *A* is the number of albums purchased.

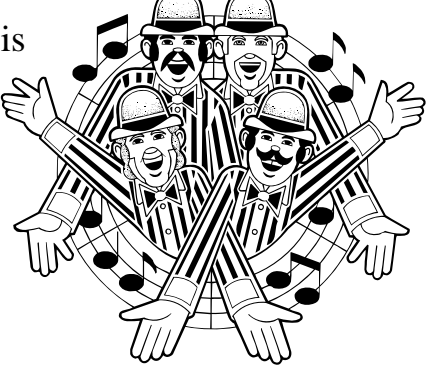

- 1. If Stevie buys 5 CDs, 3 tapes and 1 album, how much does he spend?
- 2. What is the maximum number of CDs he can buy?
- 3. What is the maximum number of tapes he can buy?
- 4. The shop owner has a special deal. For every purchase of a CD or tape, the shopper can buy one album at half price. With this deal, what is the maximum number of albums Stevie can buy?
- 5. Stevie really wants one album badly. If he buys that, what is the maximum number of tapes he can buy? (Remember the special offer described in problem four.)
- 6. Stevie has a CD player in his home and a cassette player in his car. He has decided to buy a tape every time he buys a CD so he can enjoy the music in both places. If he forgets the album, what is the maximum number of CDs he can buy?
- 7. Can you make up a problem using this formula? Make a difficult one that might stump others in the class.

Jeff is on a giant water slide 50 feet tall. His science teacher gave him a formula that he can use to determine how high he is above the ground after sliding for a given amount of time. *H* represents his height above the ground; the variable *t* represents how many seconds he has been sliding.

$$
H=50-2t^2
$$

1. Mark an X on the slide at the point where he was 1 second after he started sliding.

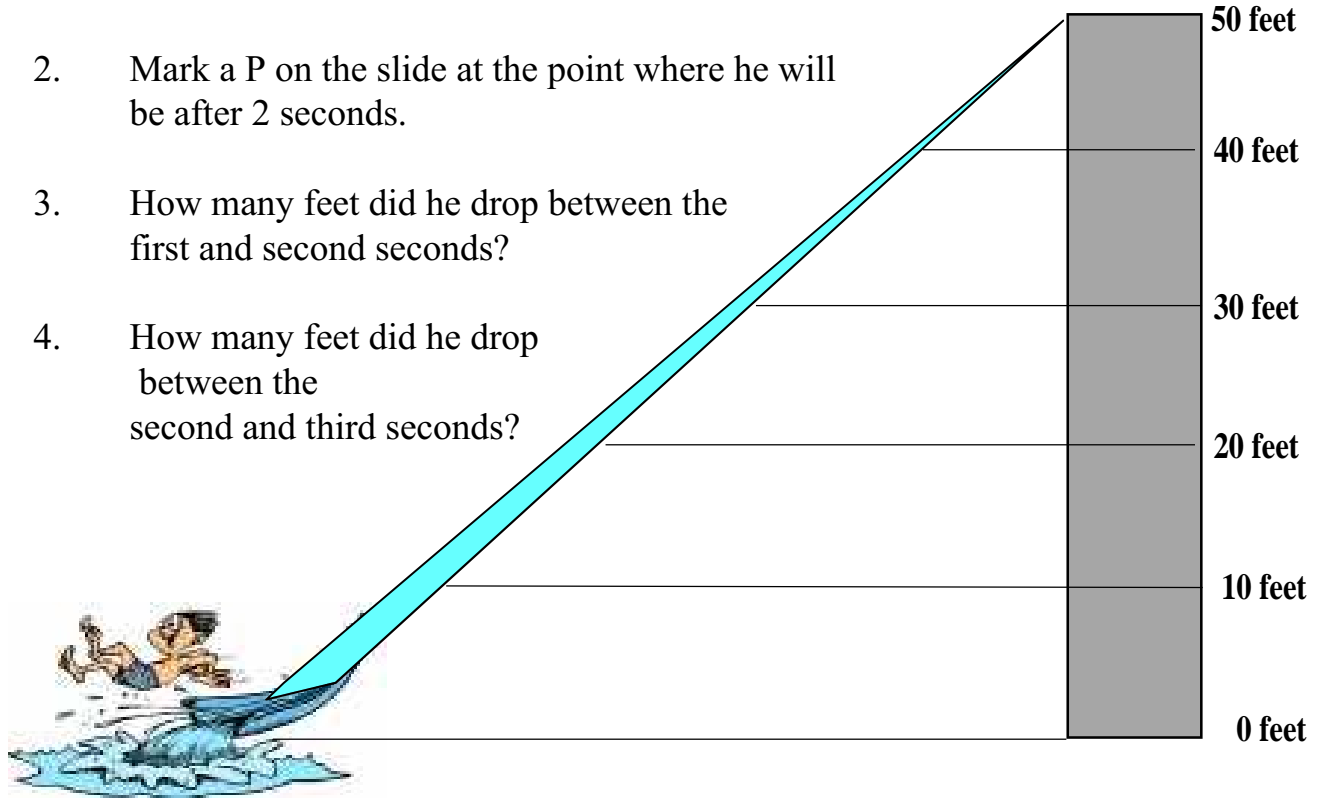

- 5. About how long did it take him to reach a height of 30 feet above the ground?
- 6. About how long will it take him to travel half way down the slide?
- 7. About how long will it take him to reach the bottom?
- 8. How many feet did he drop between the fourth and fifth seconds?

#### **Name\_\_\_\_\_\_\_\_\_\_\_\_\_\_\_\_\_\_\_\_\_\_\_\_\_\_\_\_\_\_\_\_\_\_\_\_\_\_\_\_\_\_\_\_\_\_\_\_Date\_\_\_\_\_\_\_\_ Cook's Trick**

Darryl's restaurants have been serving some salads and other dishes on very long, elliptical plates. Customers can hardly believe their eyes when the dish arrives. It looks much larger than an entrée served on a normal sized dinner plate.

If the normal plate has a 12 inch diameter, what is the area of the plate?

The formula for the area of an ellipse is **1 AB** where **A** is half of the major axis (long "diameter") **2**

and **B** is half of minor axis the (shorter "diameter").

 If the oval plate has a "width" of six inches, how "long" would it have to be to have the same area as the circular plate?

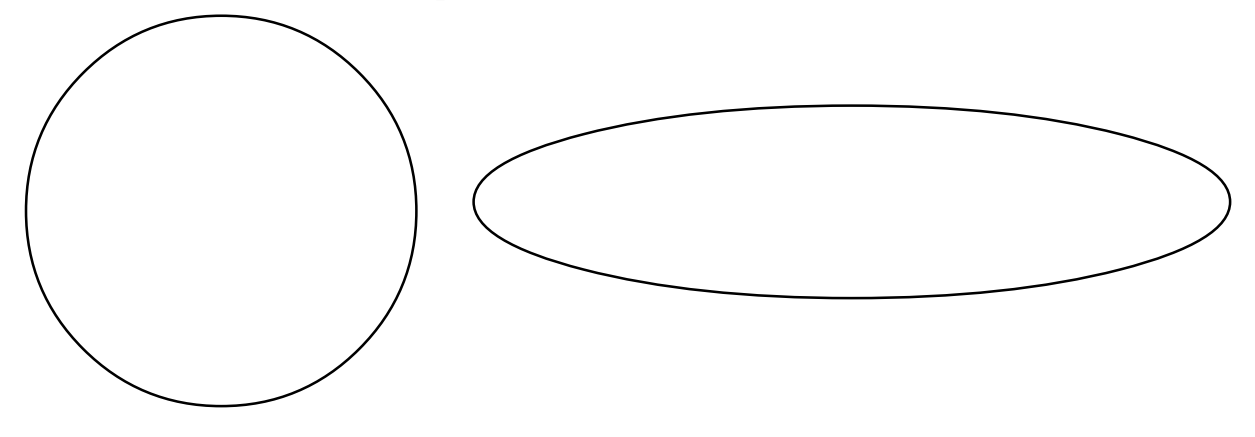

If the elliptical plate is 18 inches long and 5 inches wide, and the dinner plate has a diameter of 12 inches, which plate holds more? What is the percent of increase/decrease in the area? (Use the round plate as the basis for this comparison.)

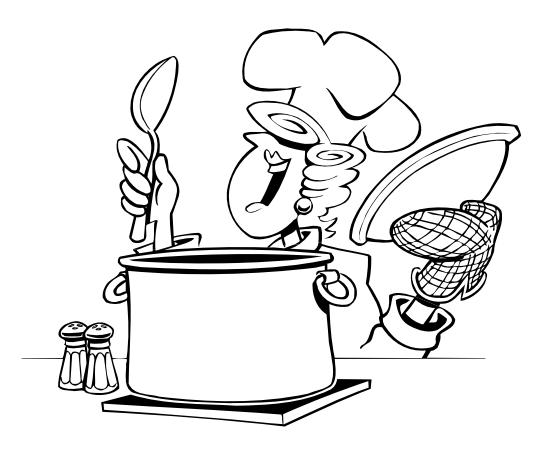

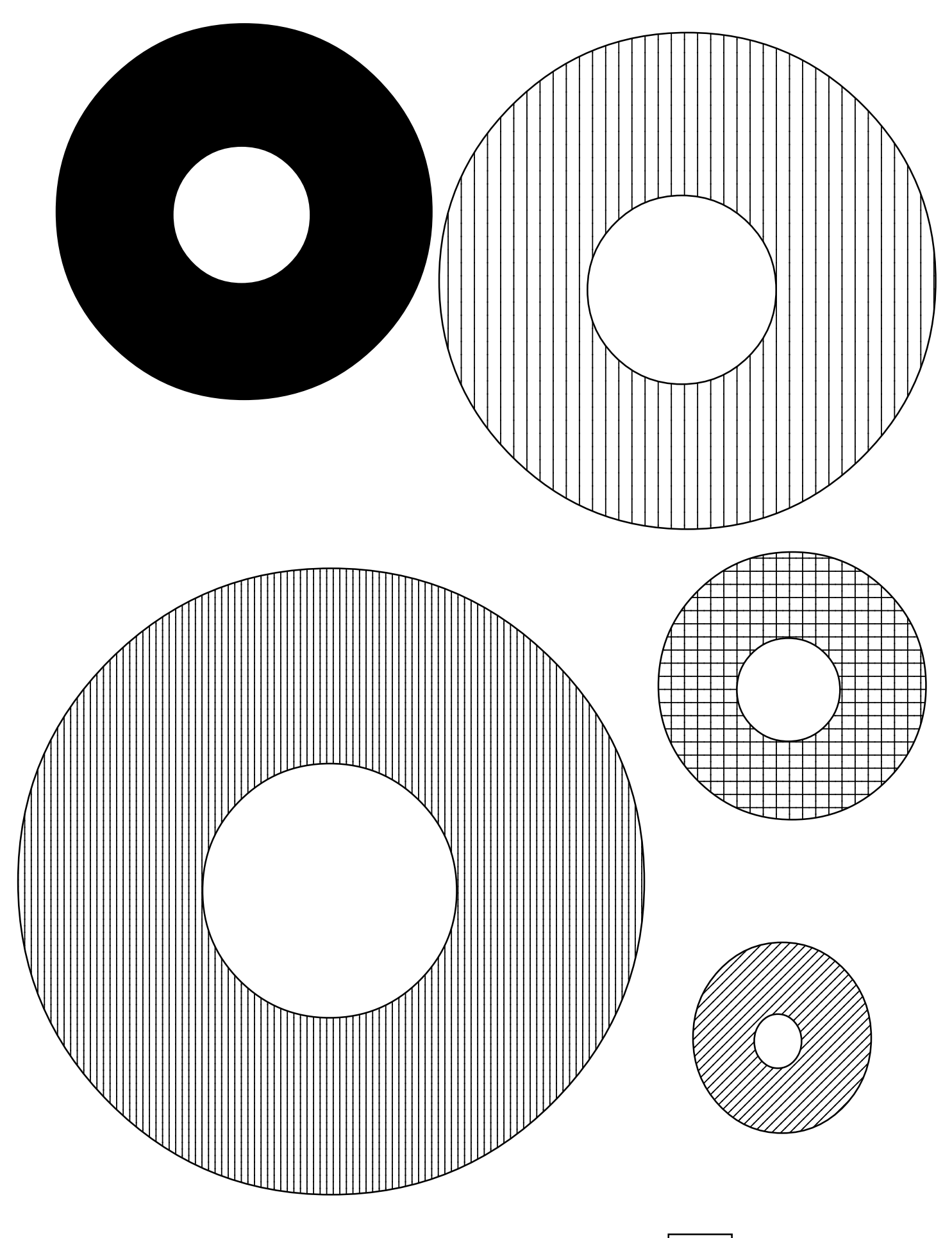

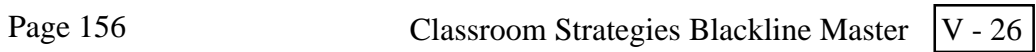

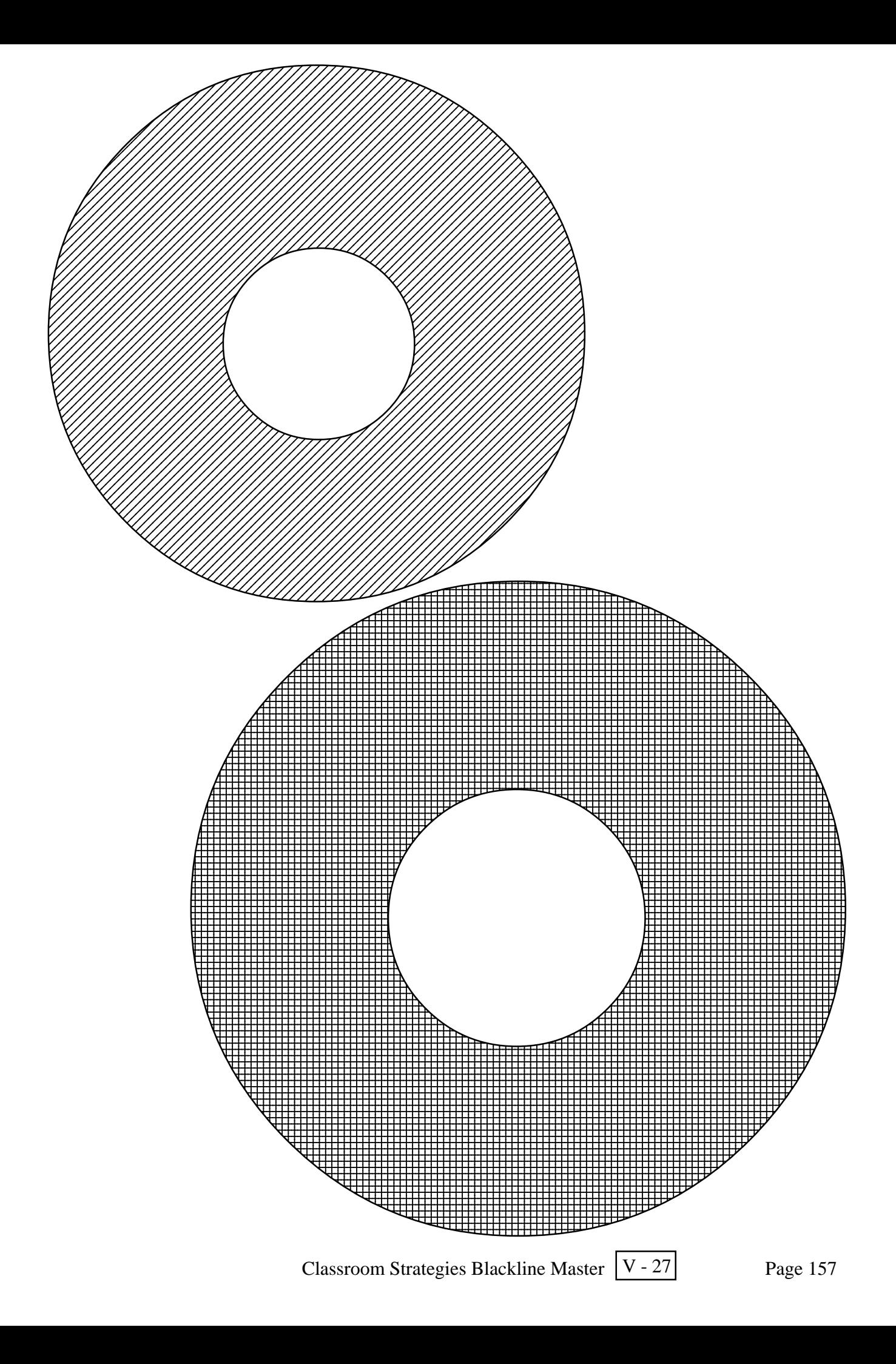

## **Towers of Hanoi**

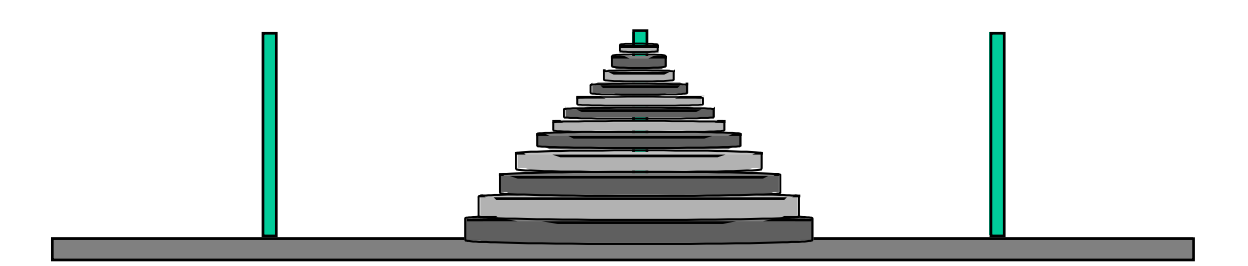

 There is an ancient legend that in the great tower of Hanoi there stand three diamond spindles. On the middle one there is a stack of 64 golden disks of different sizes, each one smaller than the one below it. Monks in the temple have the task of moving the disks from one spindle to another, but they can move only one disk at a time, and they can never place a larger disk on top of a smaller one. The legend says that when this task is complete, the temple will disappear in a clap of thunder and the world will end. If the monks are very efficient and move these disks in the quickest way possible with each move lasting only one second, how long do we have until the world ends?

 To find out how long we have until the world ends, start with a smaller problem and search for a pattern. If there was only one disk, how many moves would it take to transfer that? What if there were only two disks? Fill in the table below.

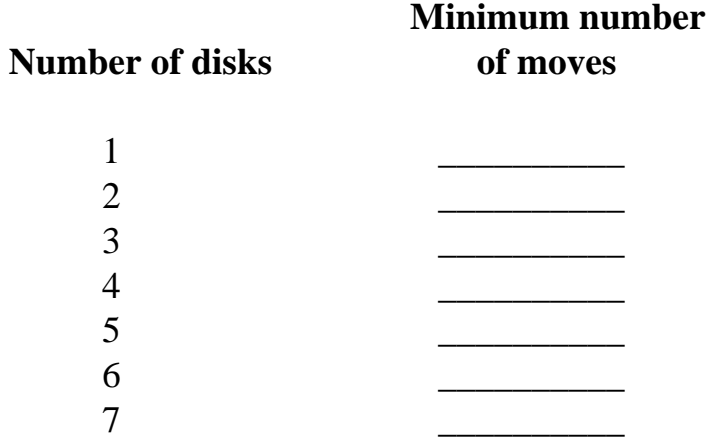

Can you find a pattern? According to the legend, how long do we have until the world ends?

## **Prickly Gift**

On the planet Vulcan, there is an especially long-lived species of cactus. When each cactus is one year old, it produces exactly two offshoots (baby cacti) and then never reproduces again. Mr. Spock gives Captain Kirk a newly sprouted cactus plant which he gives to his nephew in Iowa. Complete the chart to find out how many cacti there will be in the following years.

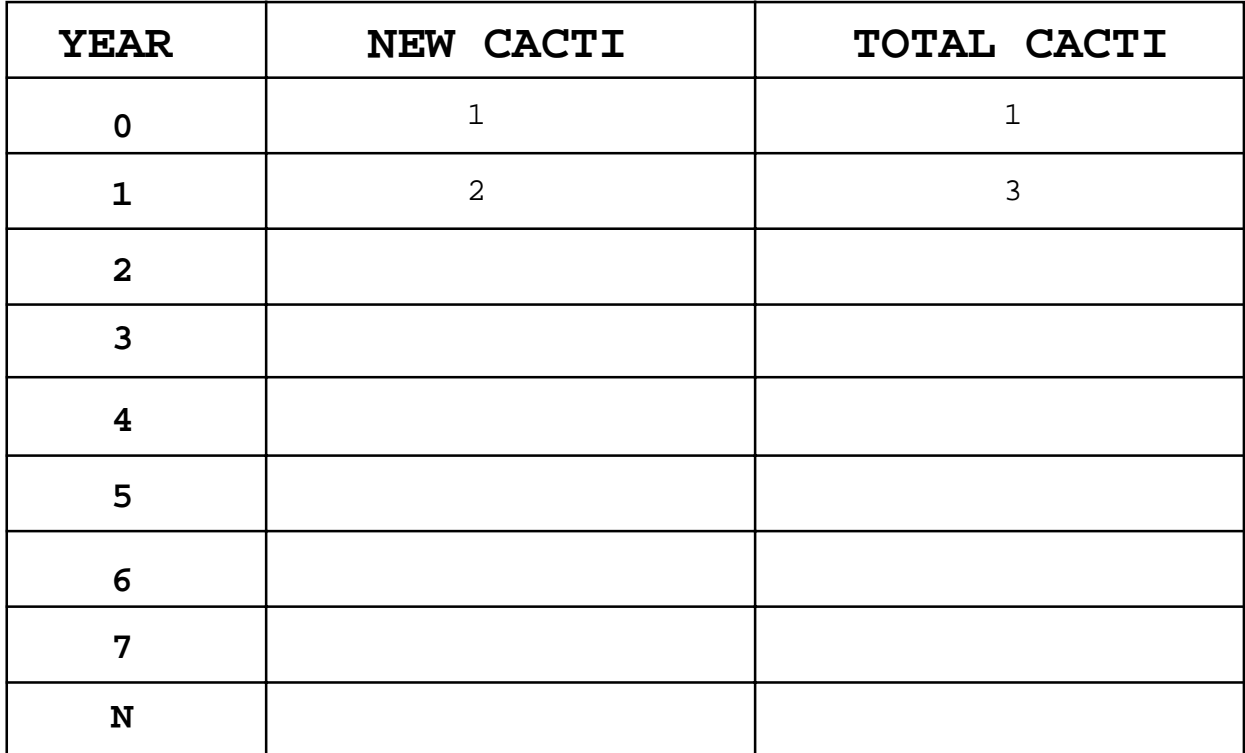

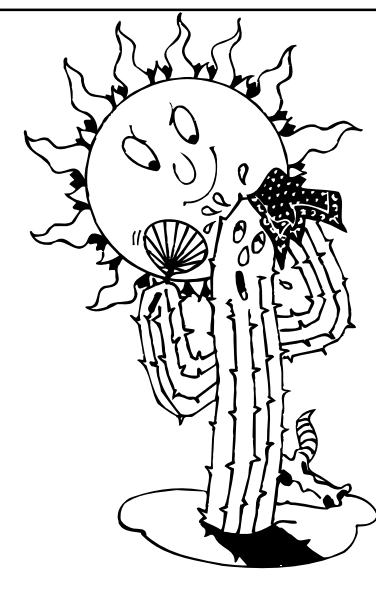

Classroom Strategies Blackline Master  $|V - 29|$  Page 159

#### Name\_\_\_\_\_\_\_\_\_\_\_\_\_\_\_\_\_\_\_\_\_\_\_\_\_\_\_\_\_\_\_\_\_\_\_\_\_\_\_\_\_\_\_\_\_\_\_Date\_\_\_\_\_\_\_\_\_\_\_\_

#### **Solving Equation**

For problems 1 - 6, write an equation and solve. Show all work.

- 1. Jamal and Joey scored a total of 65 points in a basketball game. Jamal scored 36 points. How many points did Joey score?
- 2. Ninety-nine dollars is needed to buy the new game system. Dave has \$46.00. How much more money does he need?
- 3. Brittany scored an 85 on her Math test. The average score of her class was 92. How many points under the average was she?
- 4. Niki scored a 78 on her first test and an 85 on her second. Niki forgot what she received on her third test, but she knows her average is an 85. What did she score on her third test?
- 5. The cost of buying Amusement Park tickets online can be found using the formula  $c = 25t + 8$ , where c is the total cost of purchasing the tickets, \$25 is the cost for each ticket, t is the number of tickets purchased, and \$8 is the online charge for ordering the tickets. What is the total cost for a family of 5 to go to the Park?
- 6. You get hired for a new job as a car salesman. You will get paid a weekly salary of \$600 plus \$150 commission on each car you sell. How many cars do you have to sell to be able to buy a \$1000 item that you want?
- 7. Write a problem that could go with the equation  $f = 3.75c + 5.50$
- 8. A train is traveling at a speed of 75 miles per hour. What do the variables *x* and *y* represent in the equation  $y = 75x$ ?

If you are on the train for an hour and a half, how far have you traveled?

#### **Creating Tables, Graphs, & Equations**

1. Kelli makes \$5.00 per hour at her after school job. Complete the chart relating the hours Kelli worked and the pay that she received.

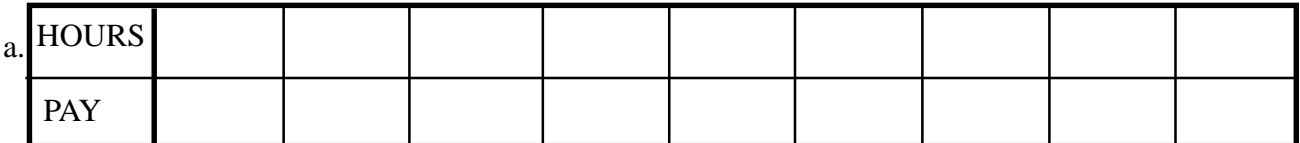

b. Graph the ordered pairs in the chart from part a on the graph below. Remember to label your axes and set the intervals.

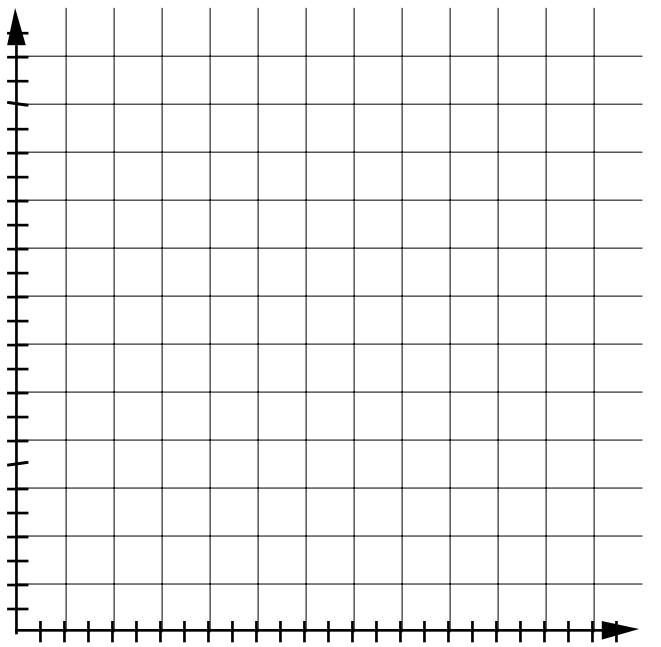

c. Write an equation for this situation:  $P = \_$ 

d. If Kelli worked 40 hours in a week, how much money will she make?

e. If Kelli earned \$105, how many hours did she work?

Classroom Strategies Blackline Master  $|V - 31|$  Page 161

2. Raniqua's sister, Amy, is three years younger than Raniqua. Complete the chart relating Raniqua's age to Amy's age.

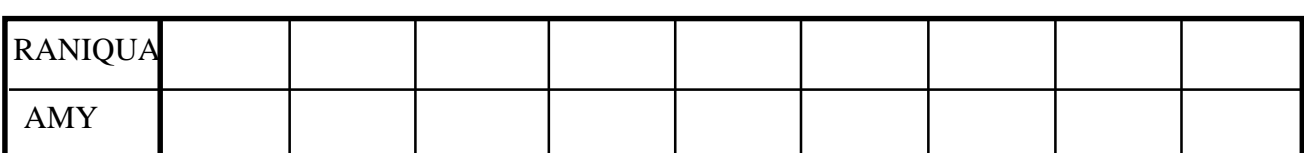

b. Graph the ordered pairs in the chart from part a on the graph below. Remember to label your axes and set the intervals.

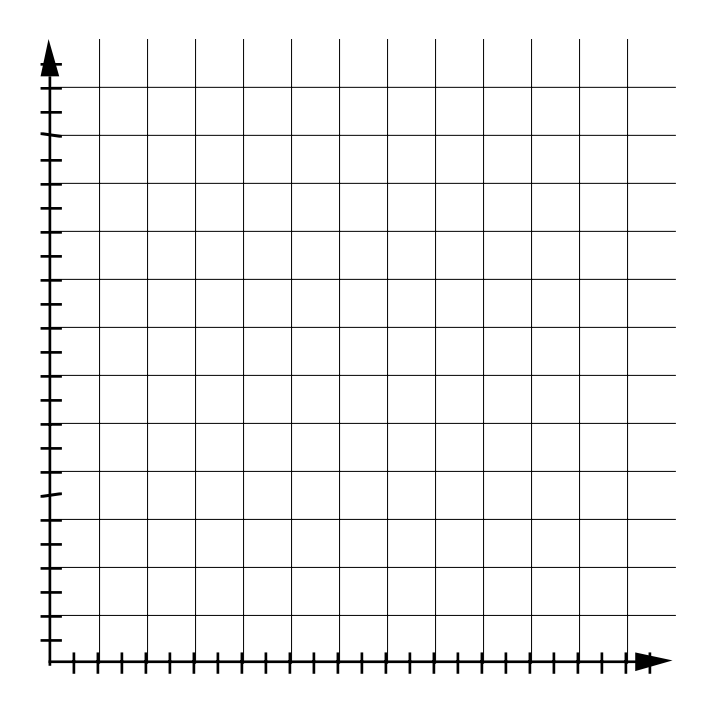

c. Write an equation for this situation:  $S = \_$ 

d. If Raniqua is 14 years old, how old is her sister? \_\_\_\_\_\_\_\_\_\_\_\_\_\_\_\_\_\_\_\_\_\_\_\_\_\_

e. When Raniqua's sister was 5 years old, how old was Raniqua?

a.

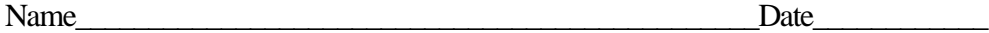

3. In math class, there are four students in each group. Complete the chart relating the number of students and number of groups needed.

a.

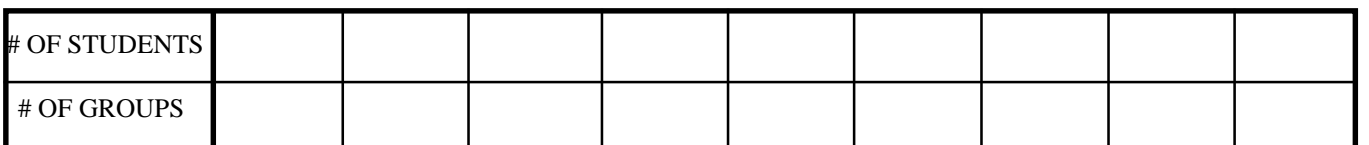

b. Graph the ordered pairs in the chart from part a on the graph below. Remember to label your axes and set the intervals.

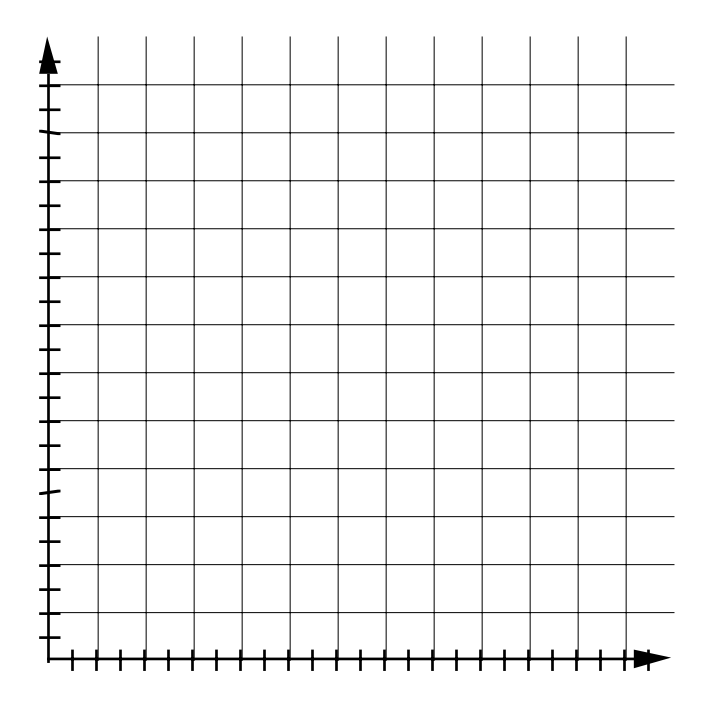

c. Write an equation for this situation:  $G = \_$ 

d. If Miss Cline has 28 students in her class, how many groups will she need?

e. If Miss Cline has eight groups, what is the largest number of students she can have?

Classroom Strategies Blackline Master  $|V - 33|$  Page 163

\_\_\_\_\_\_\_\_\_\_\_

4. On the last math test, Miss Cline added 7 points to the test grades of students who won the review game. Complete the chart relating original test grades and test grades after the bonus.

a.

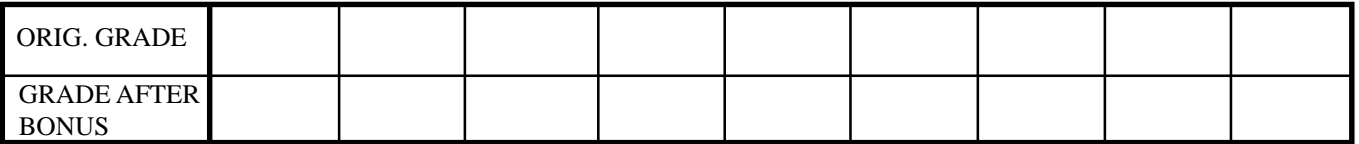

b. Graph the ordered pairs in the chart from part a on the graph below. Remember to label your axes and set the intervals.

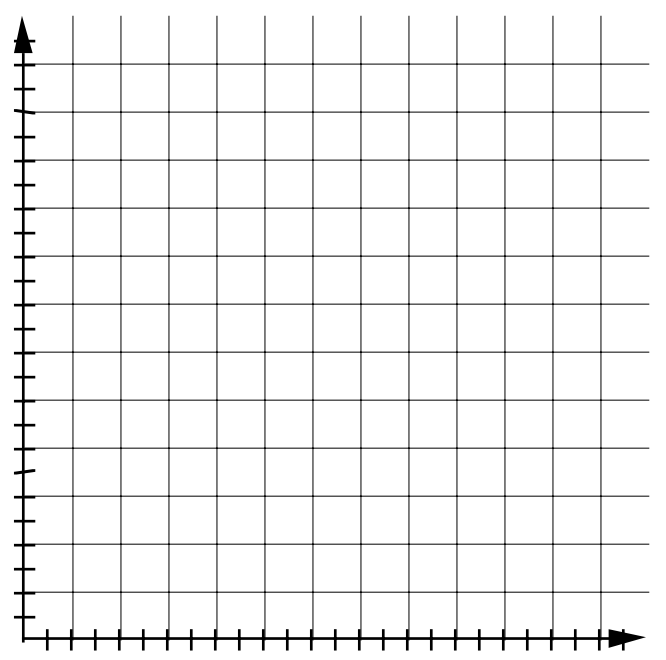

c. Write an equation for this situation:  $B = \_$ 

d. Jackie earned an 88 on the test. What was her grade after the bonus points were added?

e. Michael's grade after the bonus points were added was 85. What was his original test grade?

\_\_\_\_\_\_\_\_\_\_

\_\_\_\_\_\_\_\_\_\_\_

### **Toothpick Task One**

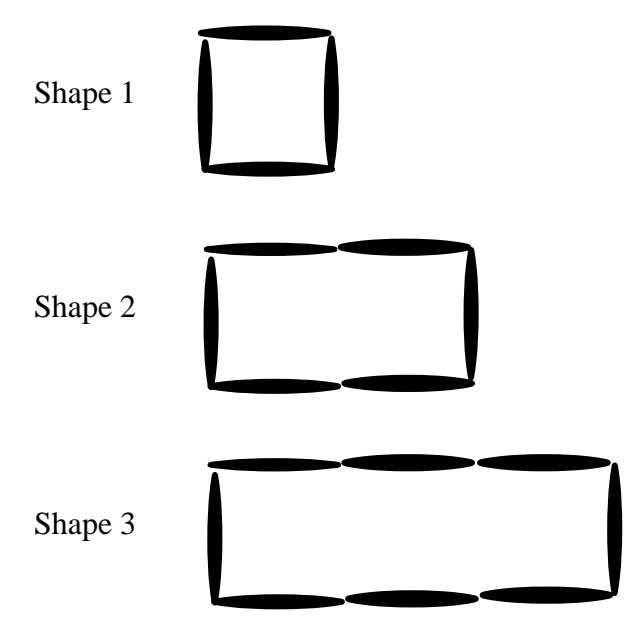

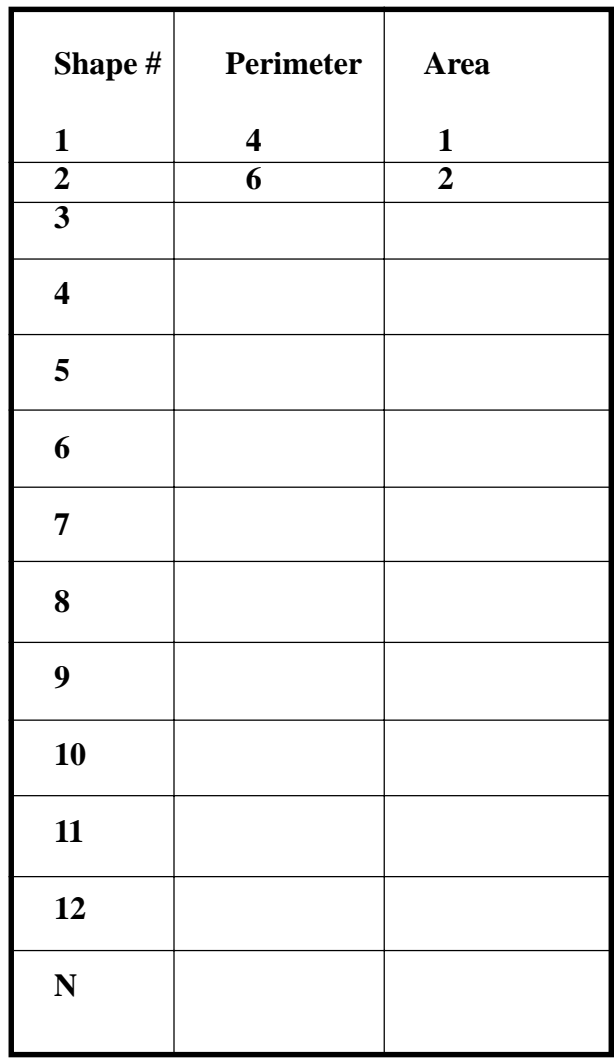

Classroom Strategies Blackline Master  $V - 35$  Page 165

#### **Toothpick Task Two**

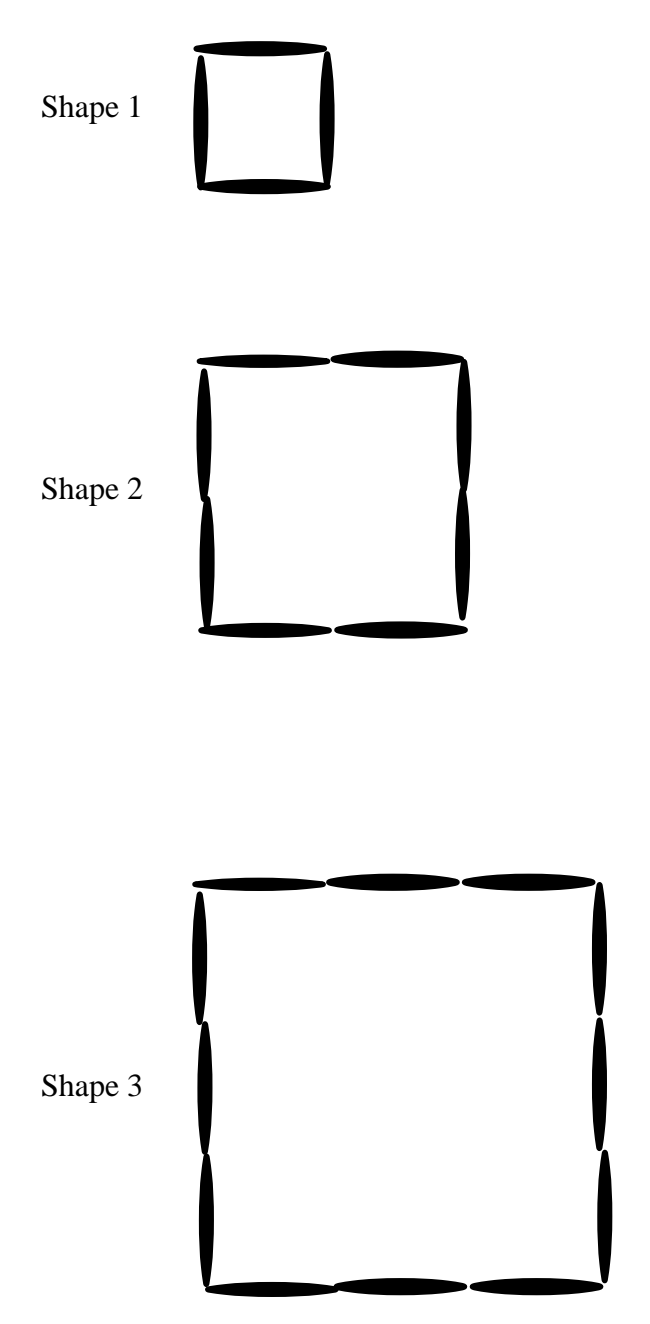

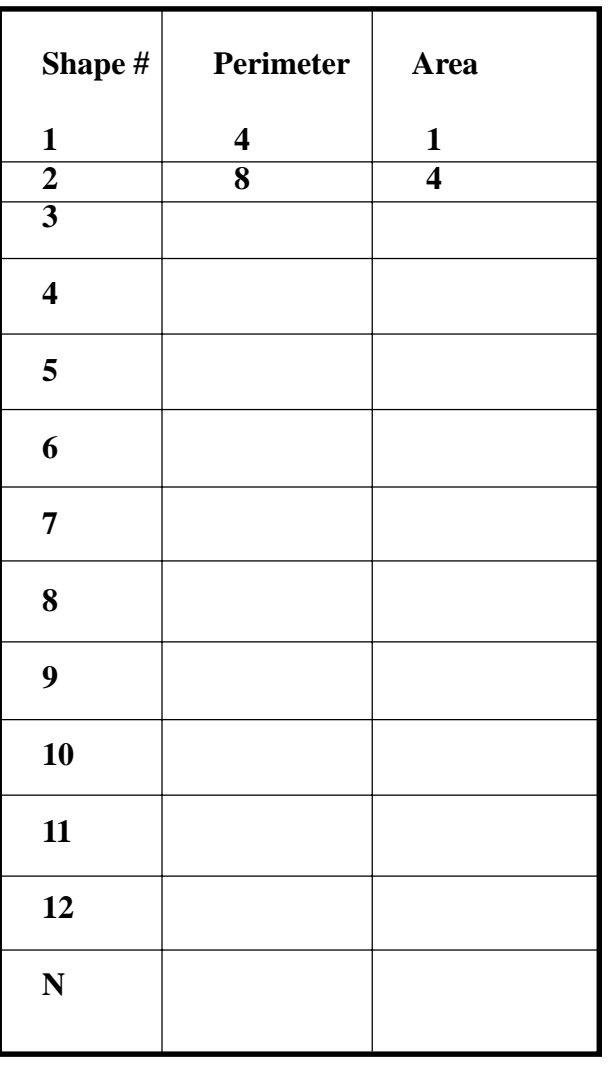

#### **Toothpick Task Three**

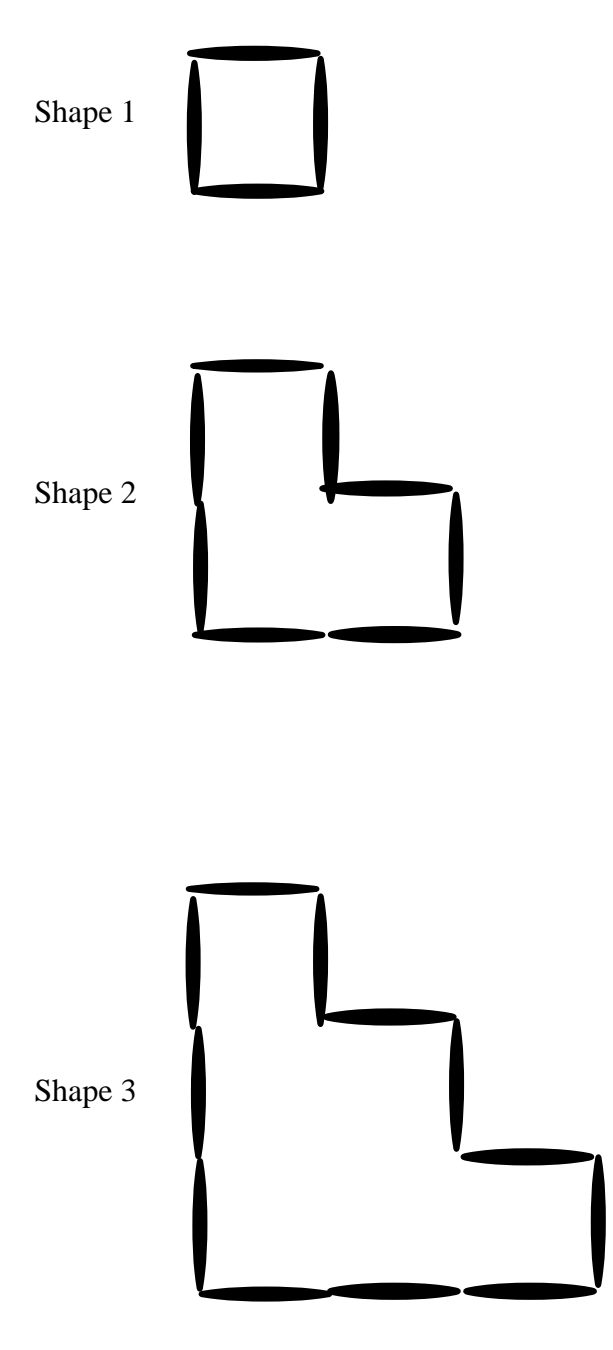

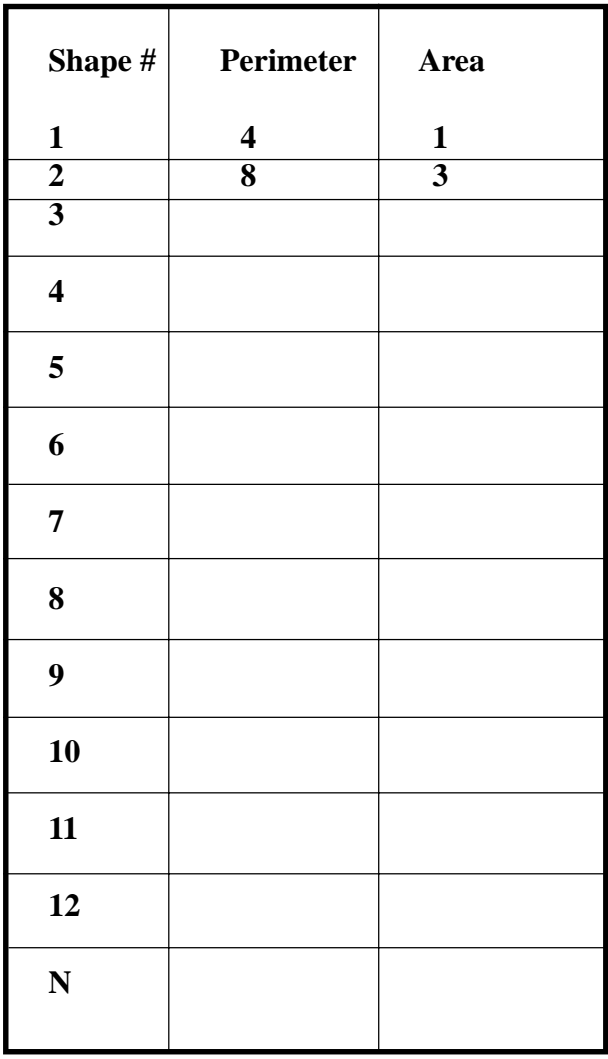

Classroom Strategies Blackline Master  $V - 37$  Page 167

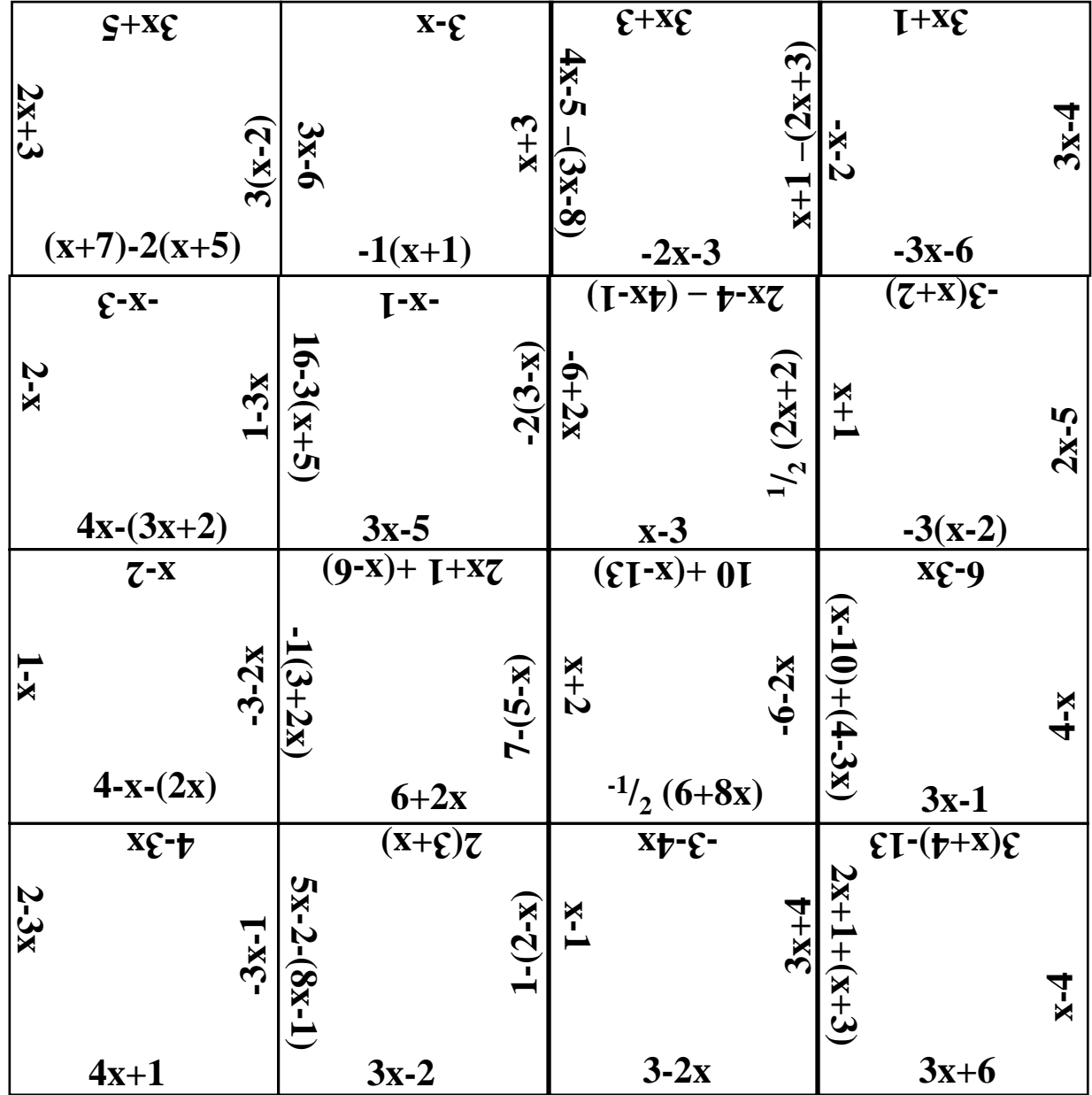

# **Algebraic Expressions Square Puzzle**

Cut out the squares above. Fit the squares together so that touching edges are equivalent.

#### **Heaps and Holes – Modeling Variables**

The giant's wife from the story of Jack and the Beanstalk likes to make surprises for the boys who venture to climb to the top of the beanstalk. Each morning she wraps up several boxes with magic beans inside. The beans are invisible, so no one can look inside and see how many are there. Some days she puts hundreds of beans in each box. Some days she puts only 4 beans in each box. Some days she will put only 1/2 a bean in each box. The boxes she wraps up each day all have the same number of beans. So she can remember how many are inside, she labels each box with a secret code letter. Each box marked with the same letter has the same number of beans inside.

Write a variable expression for the number of beans pictured here.

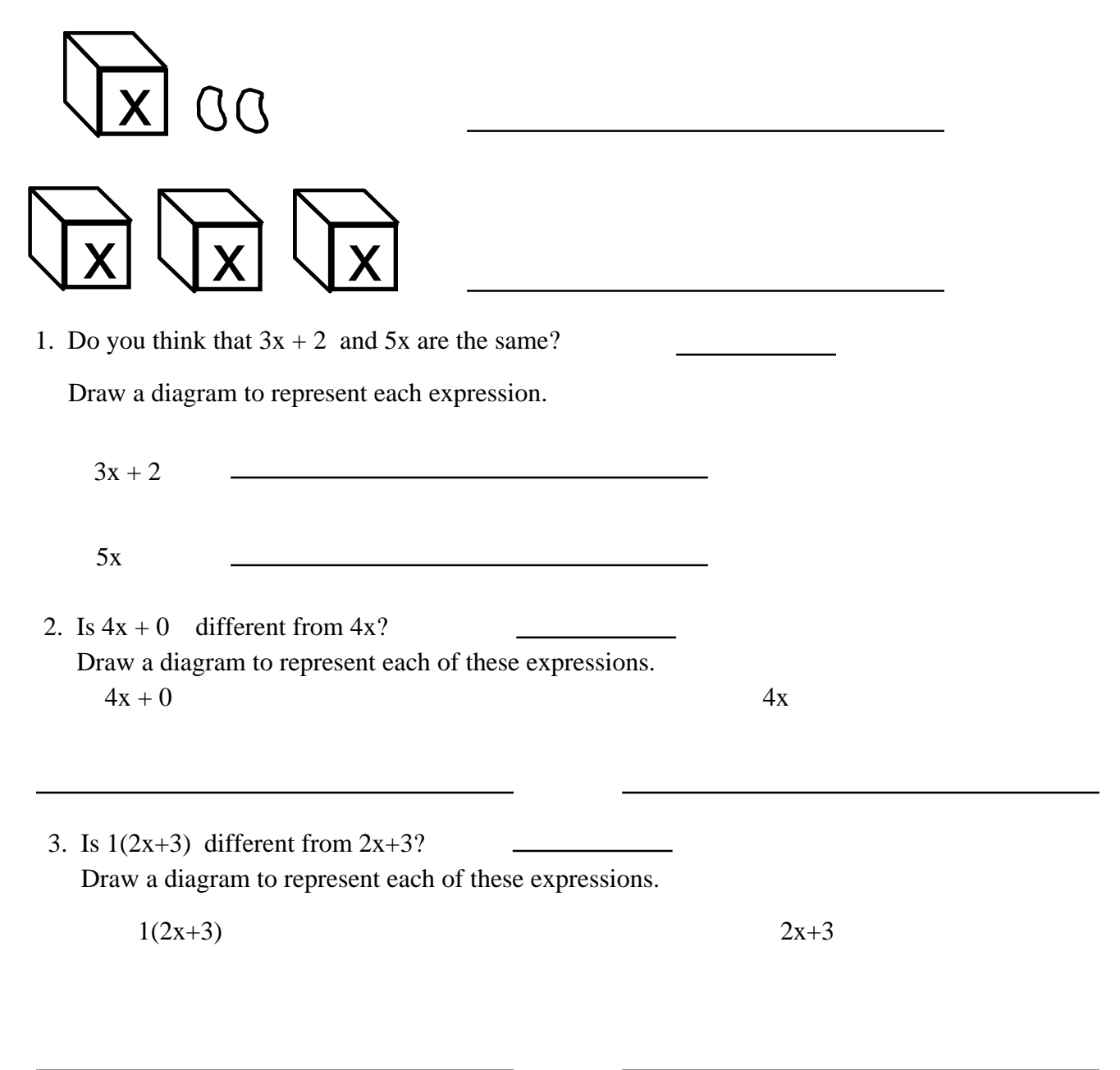

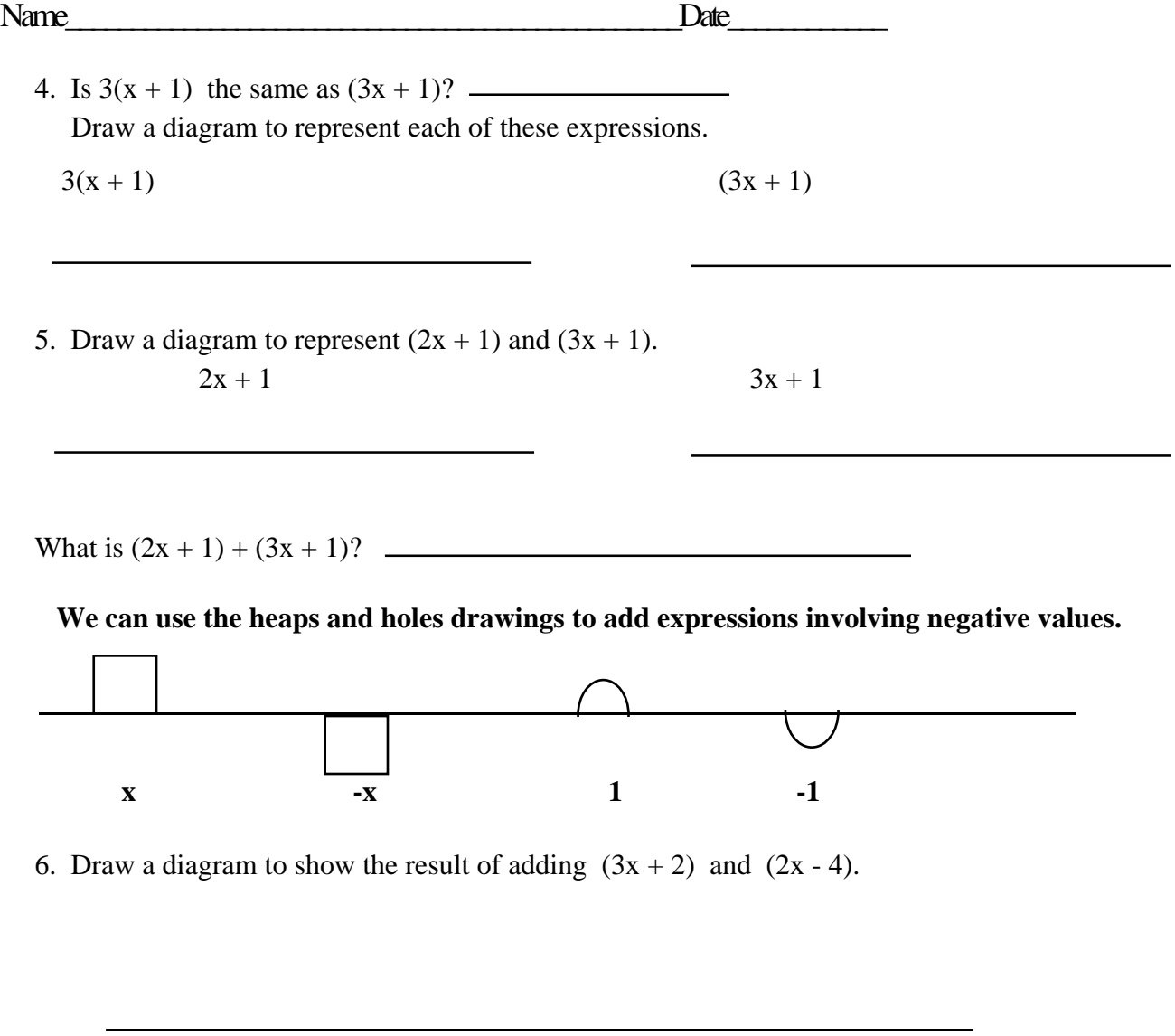

7. Draw a diagram to show  $(3x - 2) + (5 - x)$ .

8. Draw a diagram to show  $(x + 2) + 2(3 - x)$ .

#### Name\_\_\_\_\_\_\_\_\_\_\_\_\_\_\_\_\_\_\_\_\_\_\_\_\_\_\_\_\_\_\_\_\_\_\_\_\_\_\_\_\_\_\_\_\_\_\_Date\_\_\_\_\_\_\_\_\_\_\_\_

What about subtraction?

 $(3x - 4) - (2x + 1)$ 

Start with  $(3x - 4)$ .

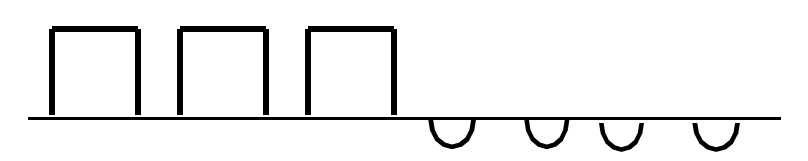

You could take away  $2x$ , but there is not a  $(+1)$  to take away. We fix this by adding a zero.

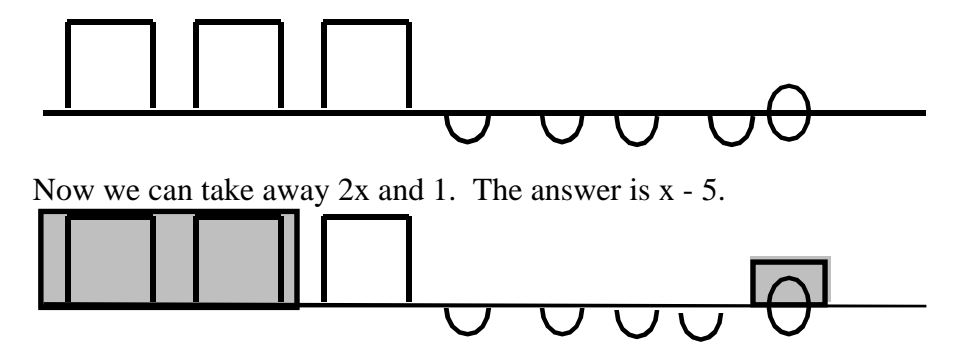

9. 9. 9. Draw a diagram to illustrate  $(x - 4) - (2x + 3)$ .

10. Draw a diagram to illustrate  $2(x + 2) - (3 - x)$ .

## *Patterns in Perimeter*

If each side of the first figure in each set has a length of one unit, what is the perimeter of the other figures in each set? Fill in the table accompanying each set of figures.

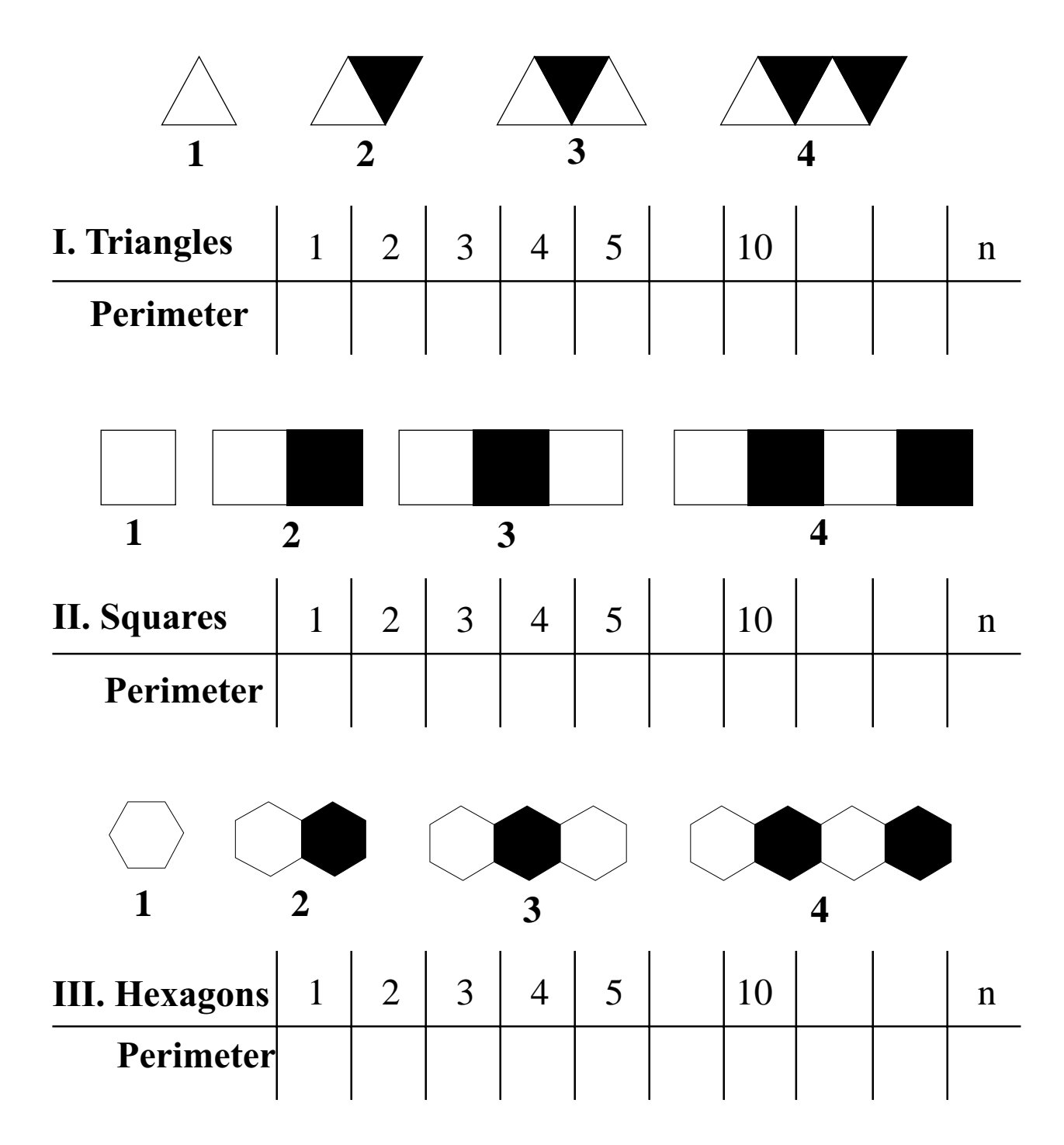

Page 172 Classroom Strategies Blackline Master  $|V - 42|$ 

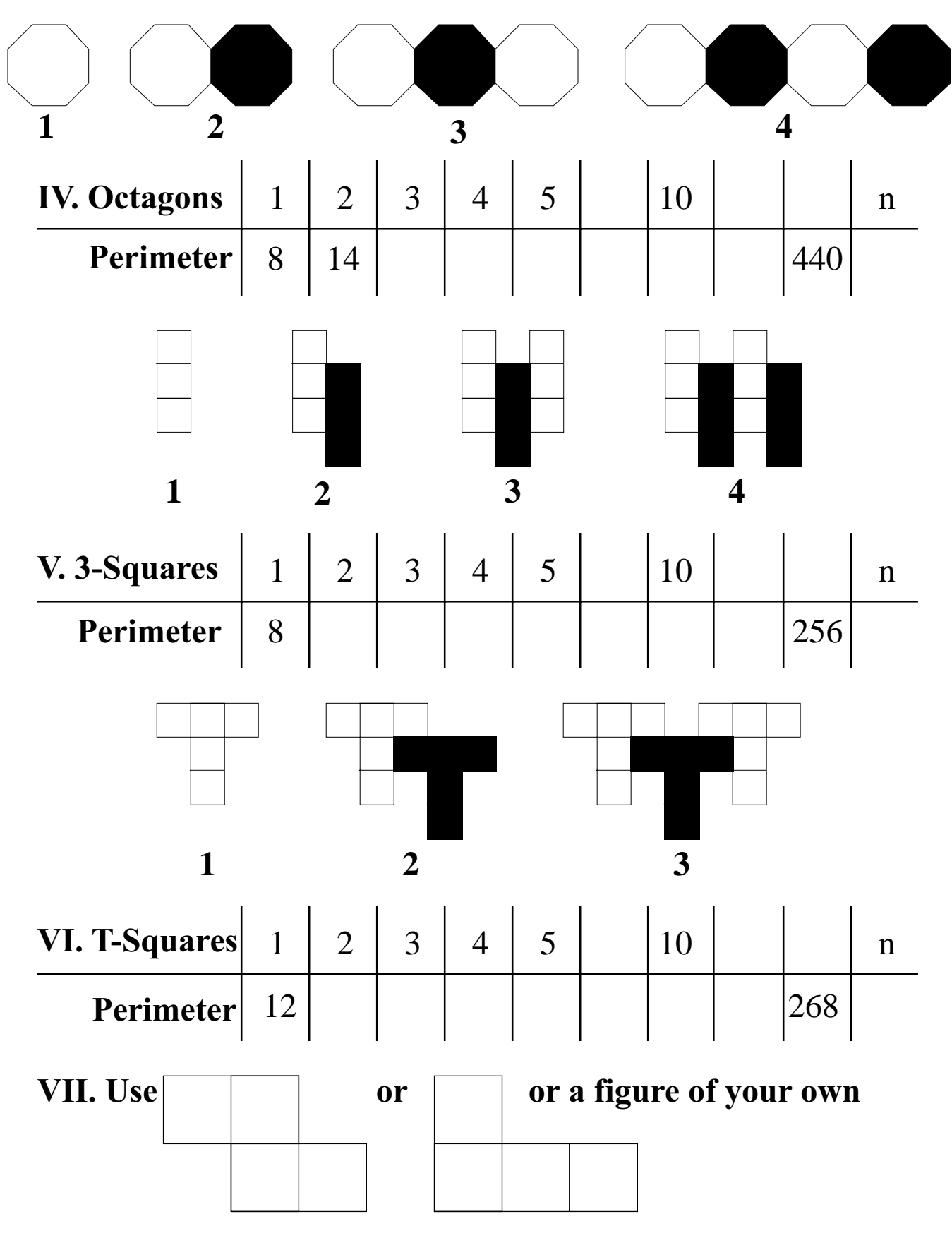

**to make a sequence of shapes to be shared and analyzed.**

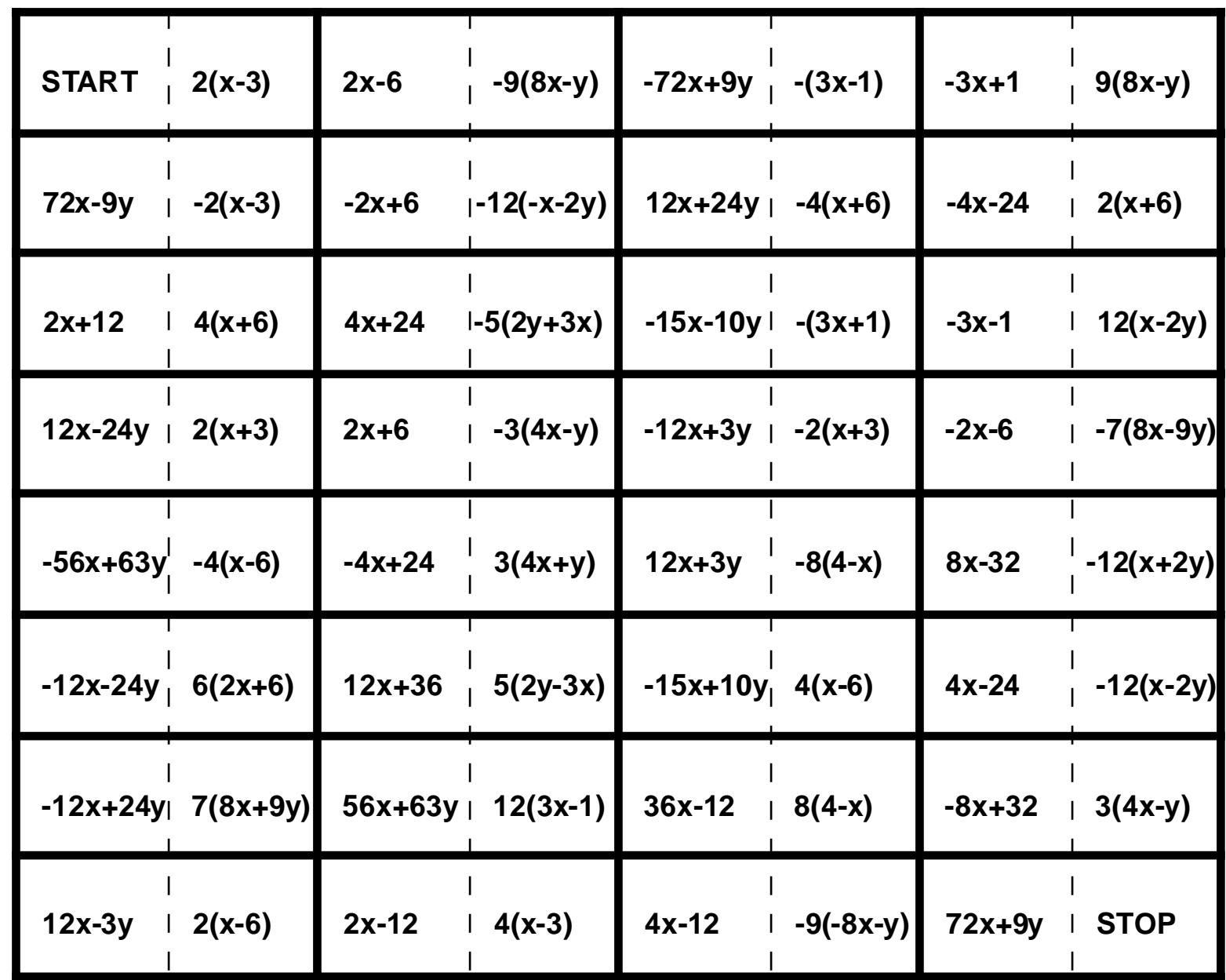

**Lining Up Dominoes** *Lining Up Dominoes*

Page 174

## *Lining Up Dominoes* **Master Sheet**

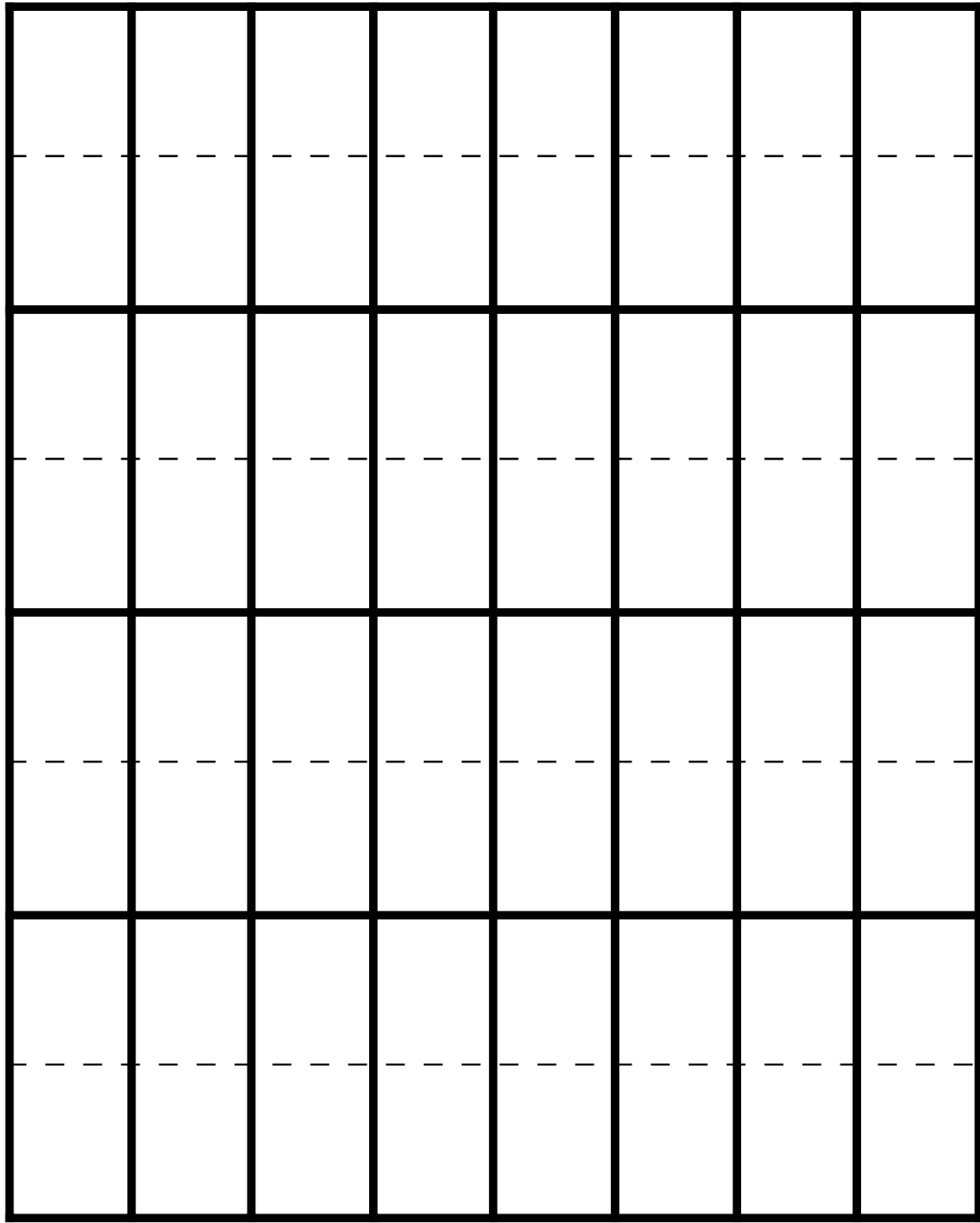

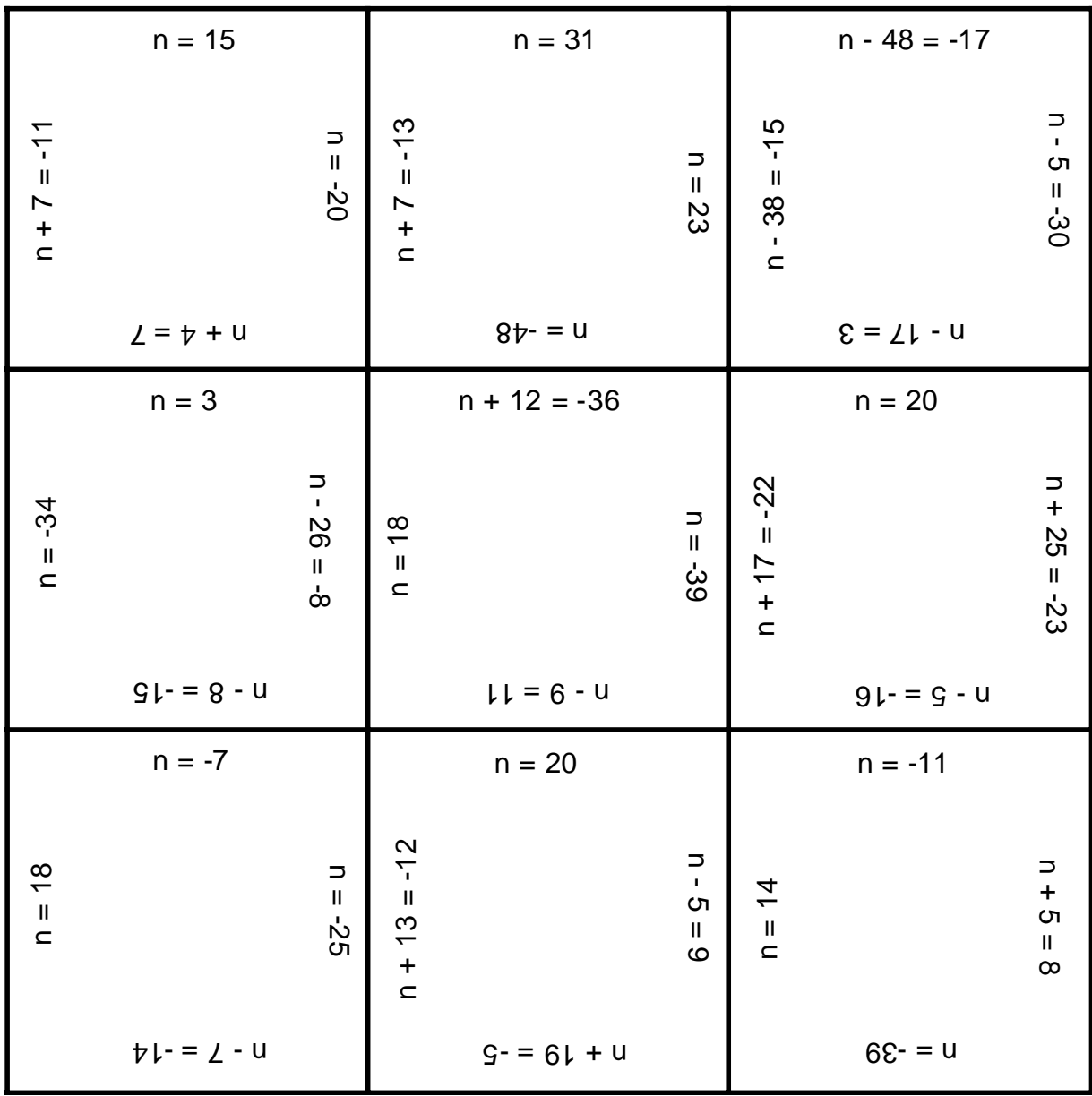

## *How Do They Fit?* **Master Sheet**

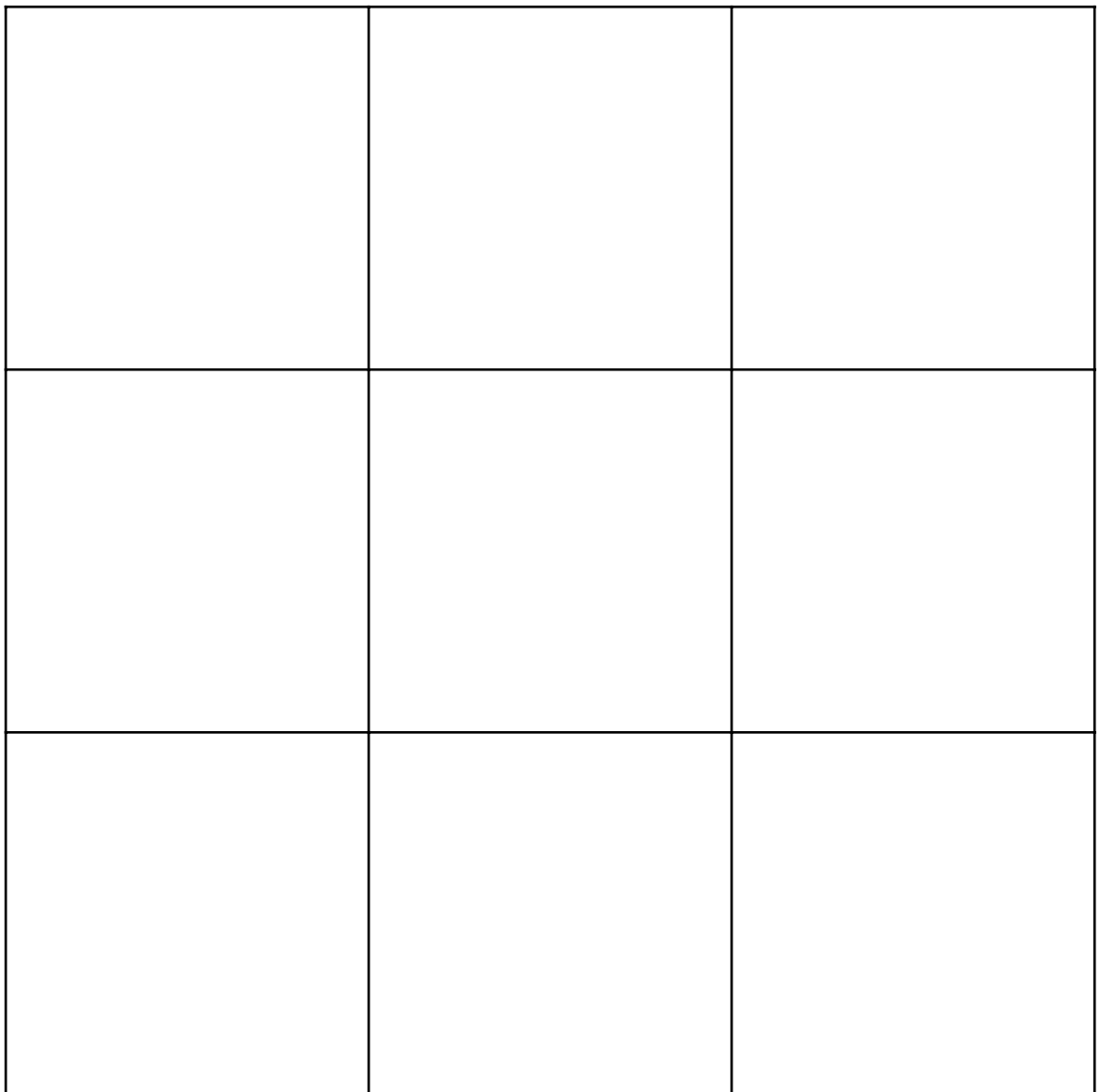

Classroom Strategies Blackline Master  $V - 47$  Page 177

# **Solve linear equations.** *How Do They Fit?*

![](_page_47_Picture_142.jpeg)

# **Equation Relays**

| 1.) | $2x + 3x = 25$    | 2.) | $5m - 8m = 36$       |
|-----|-------------------|-----|----------------------|
| 3.) | $4(7x - 3) = 16$  | 4.) | $25 = 5(2t - 7)$     |
| 5.) | 10n - 8 + 4n = 20 | 6.) | $4a + 8 - a = 80$    |
| 7.) | 15r - 18r = 687   | 8.) | $3(m + 1) + 2m = 88$ |

Page 179

![](_page_49_Picture_8.jpeg)

Classroom Strategies Blackline Master  $V - 50$